# Akka Streams в реальных задачах

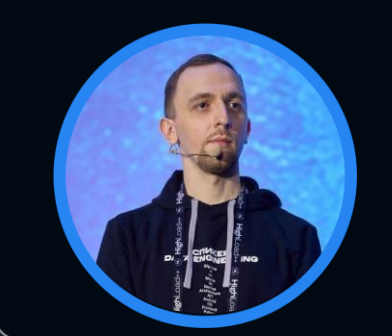

#### Евгений Ненахов

МТС Digital

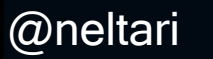

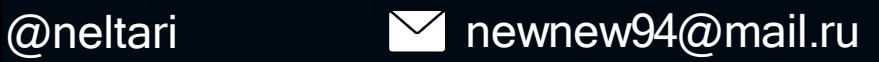

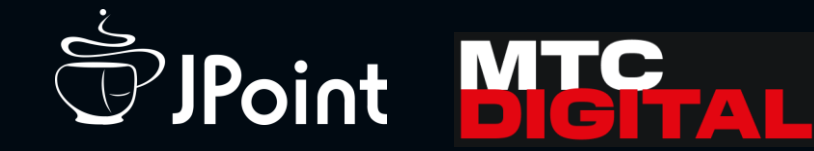

### О чём пойдёт речь...

• Постановка задачи

## О чём пойдёт речь...

- Постановка задачи
- Akka в качестве инструмента

- Постановка задачи
- Akka в качестве инструмента
- Как решали задачу с помощью Akka Stream

- Постановка задачи
- Akka в качестве инструмента
- Как решали задачу с помощью Akka Stream
- Проблемы, неприятности и их решения

- Постановка задачи
- Akka в качестве инструмента
- Как решали задачу с помощью Akka Stream
- Проблемы, неприятности и их решения
- Инфраструктура

- Постановка задачи
- Akka в качестве инструмента
- Как решали задачу с помощью Akka Stream
- Проблемы, неприятности и их решения
- Инфраструктура
- Подведение итогов

Данные от абонентов и коммутационных устройств

• Геолокация

- Геолокация
- Звонки

- Геолокация
- Звонки
- Роуминг

- Геолокация
- Звонки
- Роуминг
- Кликстрим

- Геолокация
- Звонки
- Роуминг
- Кликстрим
- Прочее

• Точечная реклама

- Точечная реклама
- Информация о скидках в retail рядом

- Точечная реклама
- Информация о скидках в retail рядом
- Предложение по кредиту

- Точечная реклама
- Информация о скидках в retail рядом
- Предложение по кредиту
- Тарифный план в роуминге

- Точечная реклама
- Информация о скидках в retail рядом
- Предложение по кредиту
- Тарифный план в роуминге
- Что-то другое не менее прекрасное…

• ~ 5 – 7 млн. событий в секунду

- ~ 5 7 млн. событий в секунду
- Отказоустойчивость

- ~ 5 7 млн. событий в секунду
- Отказоустойчивость
- Масштабируемость

- ~ 5 7 млн. событий в секунду
- Отказоустойчивость
- Масштабируемость
- Фильтрация, трансформация, дедупликация, обогащение

- ~ 5 7 млн. событий в секунду
- Отказоустойчивость
- Масштабируемость
- Фильтрация, трансформация, дедупликация, обогащение
- Минимальный порог входа для потребителей и… разработчиков

- ~ 5 7 млн. событий в секунду
- Отказоустойчивость
- Масштабируемость
- Фильтрация, трансформация, дедупликация, обогащение
- Минимальный порог входа для потребителей и… разработчиков
- Создание новых потоков данных в режиме реального времени

## Решение задачи - организация потоковой обработки данных

• Видео доклада:

• Статьи на Хабр:

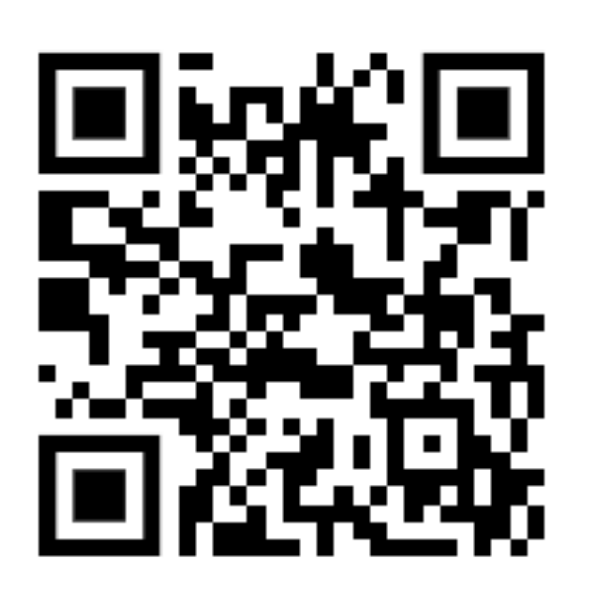

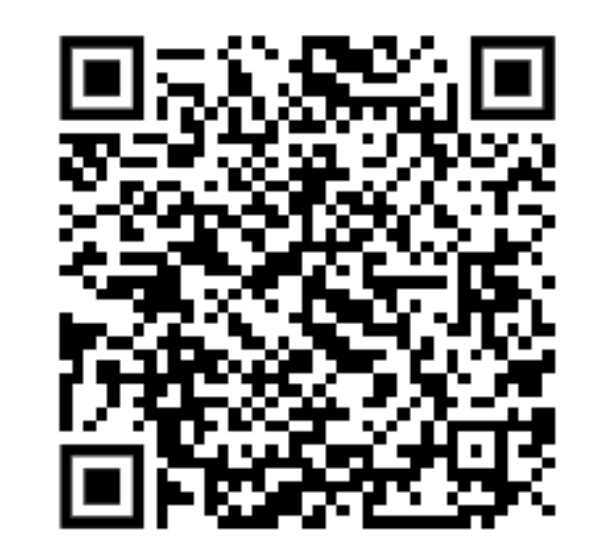

## Инструментарий

## Инструментарий

- Готовые фреймворки:
	- Apache Spark Structured Streaming
	- Apache Flink
	- Apache NiFi
	- Apache Storm
	- KSQL и Kafka Streams
	- $\bullet$  ...

## Инструментарий

- Готовые фреймворки:
	- Apache Spark Structured Streaming
	- Apache Flink
	- Apache NiFi
	- Apache Storm
	- KSQL и Kafka Streams
	- $\bullet$  ...
	- Akka u Akka Streams

## Akka - акторная модель

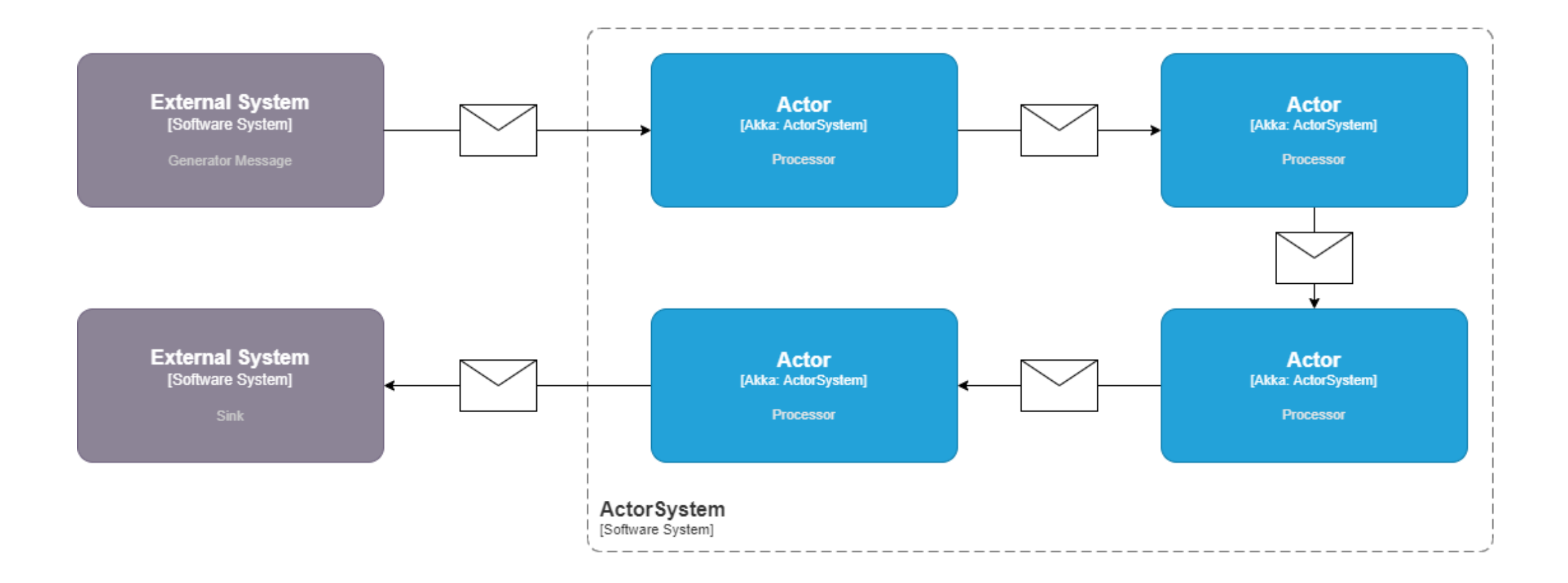

Akka - структура Actor

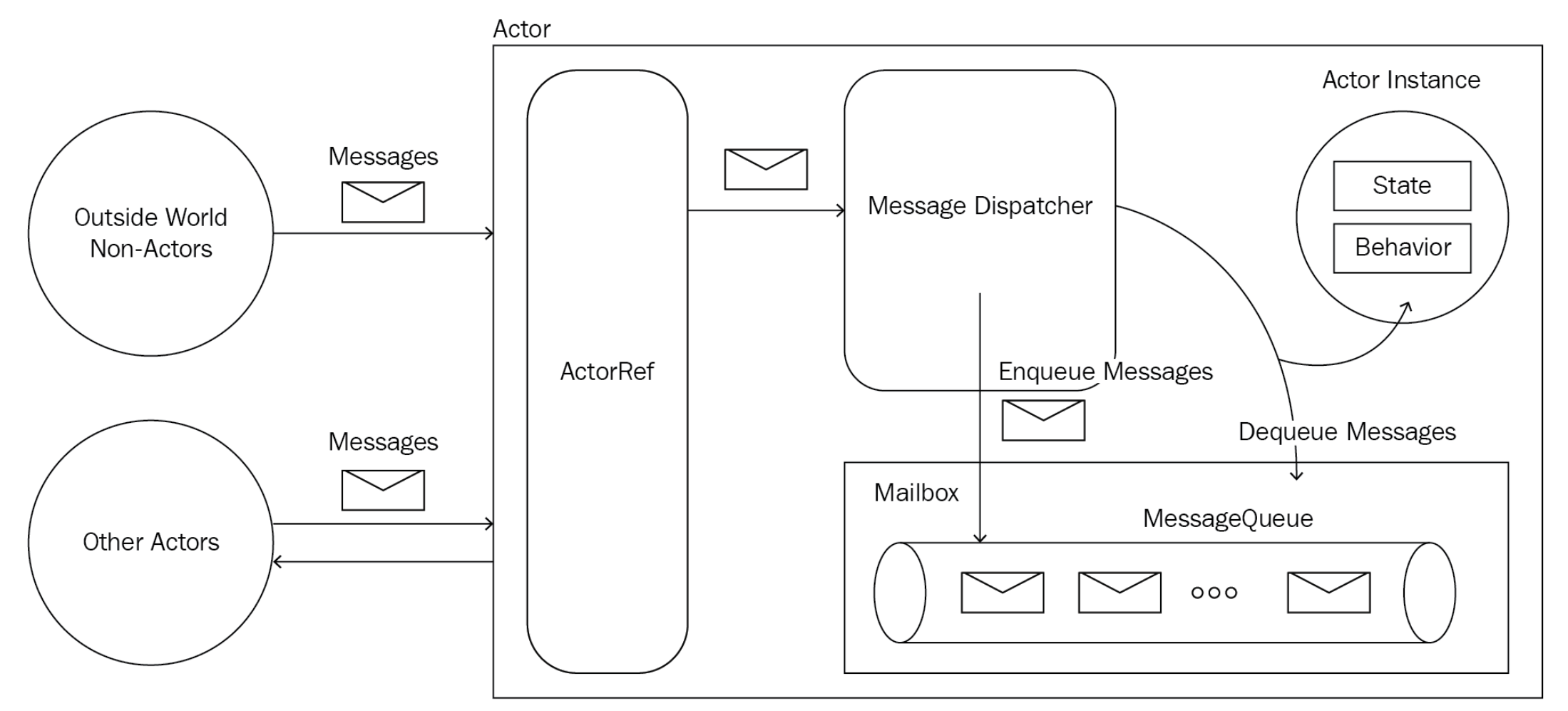

### Akka - ключевые преимущества

### Akka - ключевые преимущества

• Динамическое создание акторов

### Akka – ключевые преимущества

- Динамическое создание акторов
- Эффективная утилизация ресурсов

### Akka – ключевые преимущества

- Динамическое создание акторов
- Эффективная утилизация ресурсов
- Легко масштабируется
#### Akka – ключевые преимущества

- Динамическое создание акторов
- Эффективная утилизация ресурсов
- Легко масштабируется
- Подходит для потоковой обработки данных

#### Akka Stream

• Java Reactive Stream (JDK 9) + Akka Actors = Akka Stream

#### Akka Stream

• Java Reactive Stream (JDK 9) + Akka Actors = Akka Stream

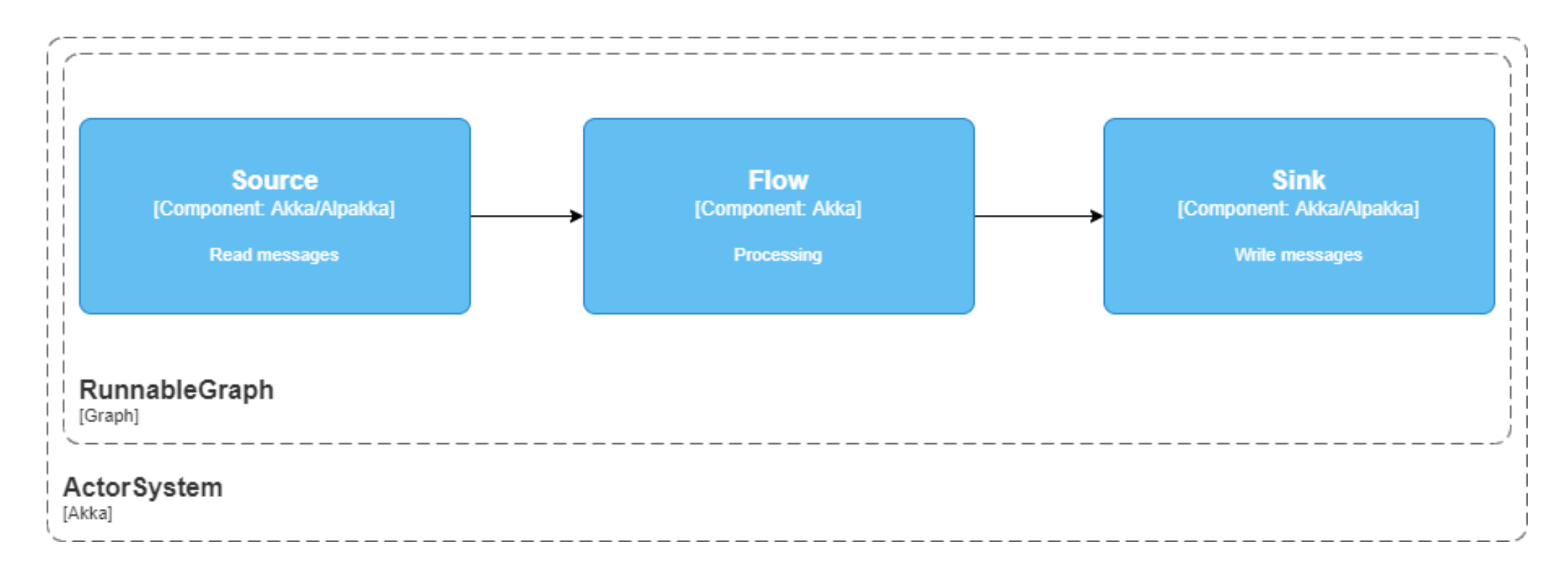

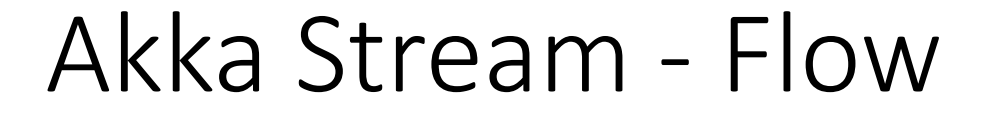

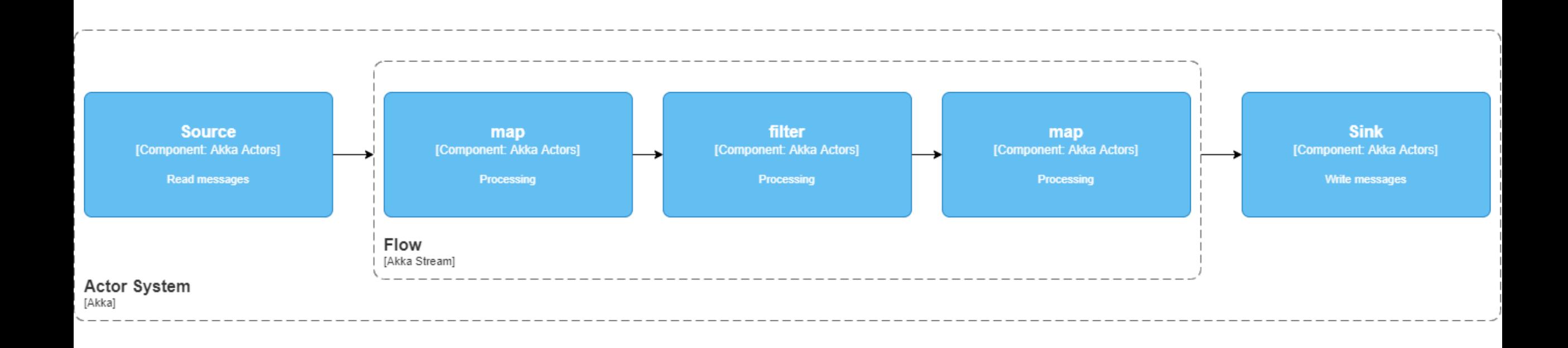

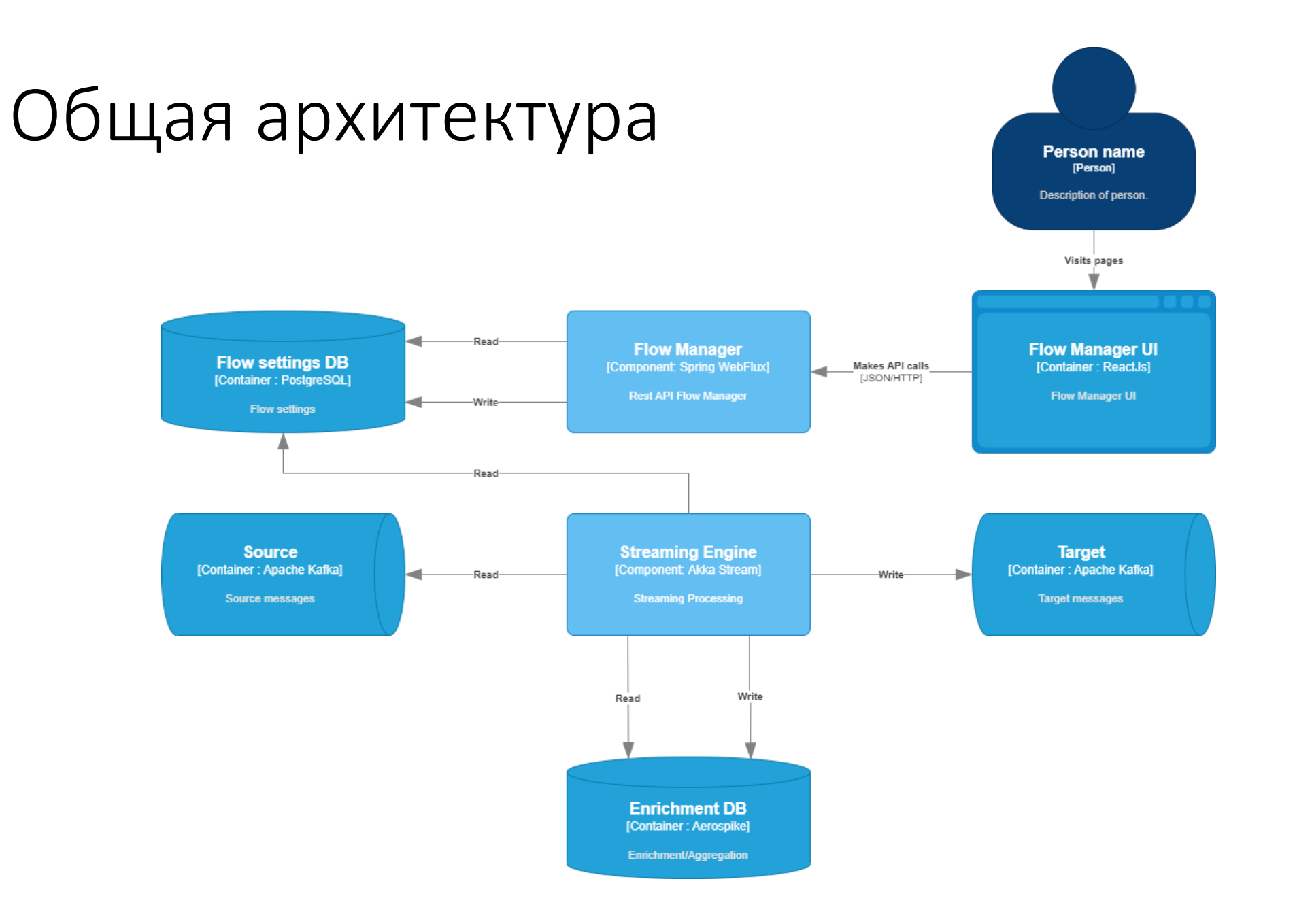

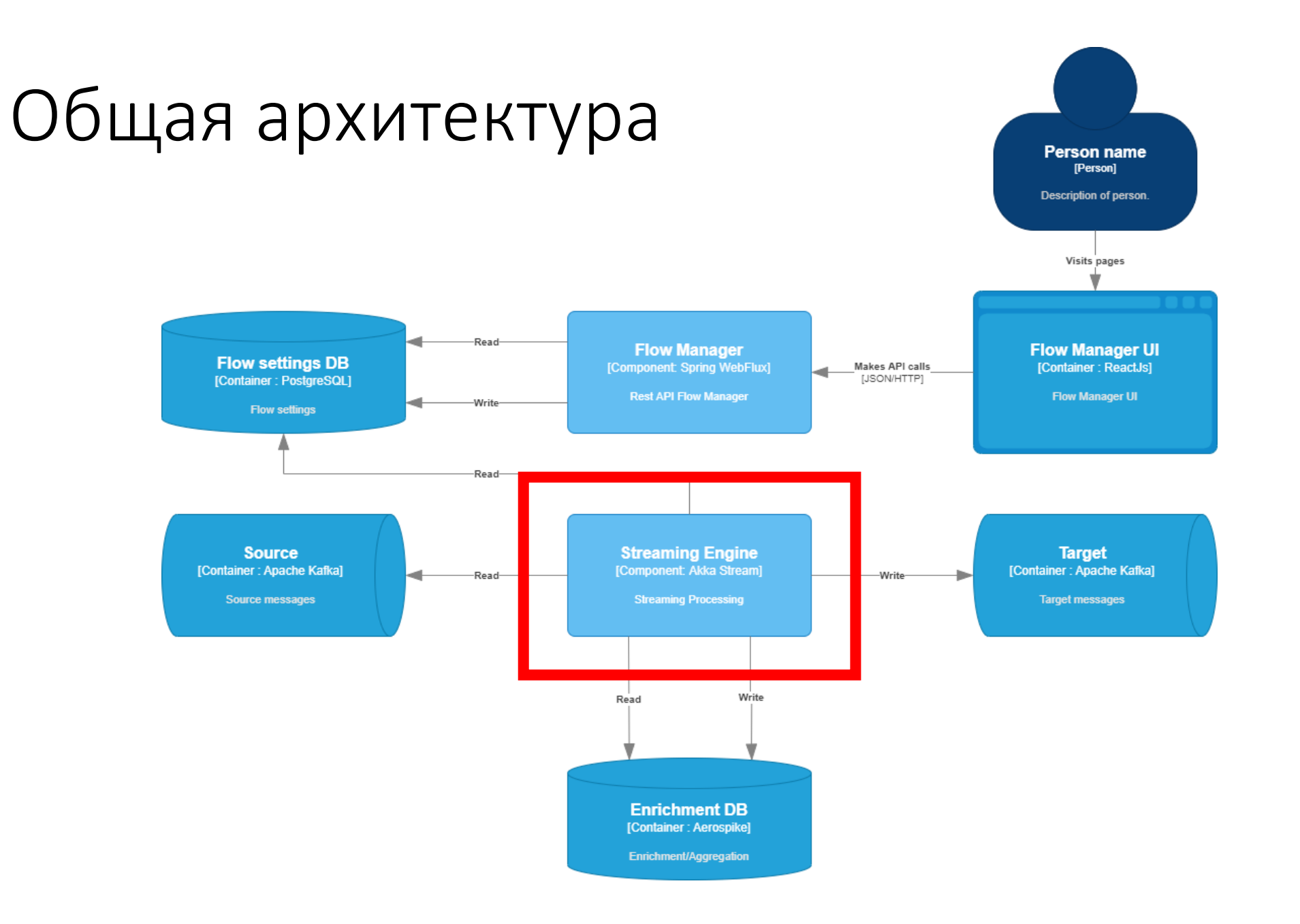

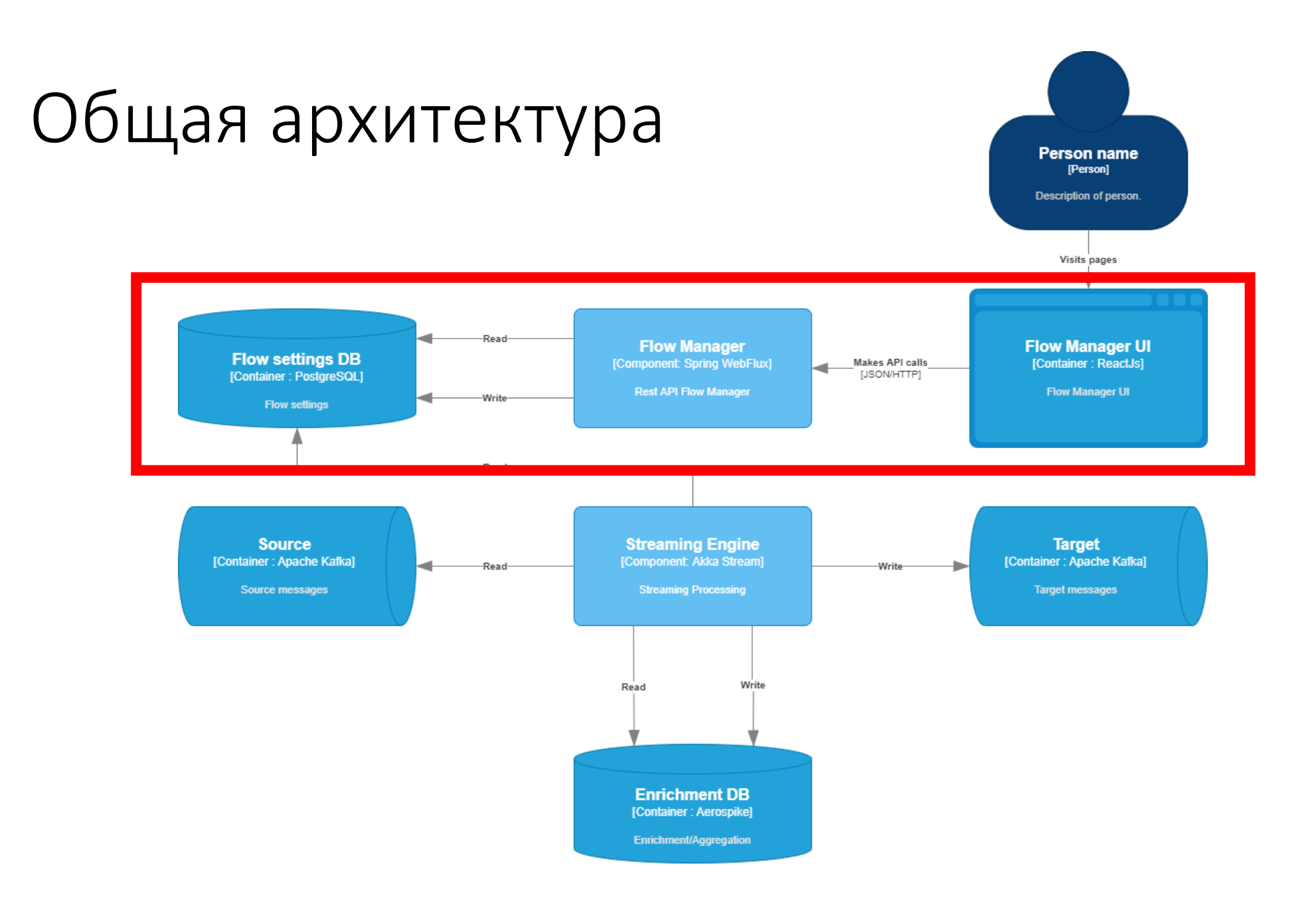

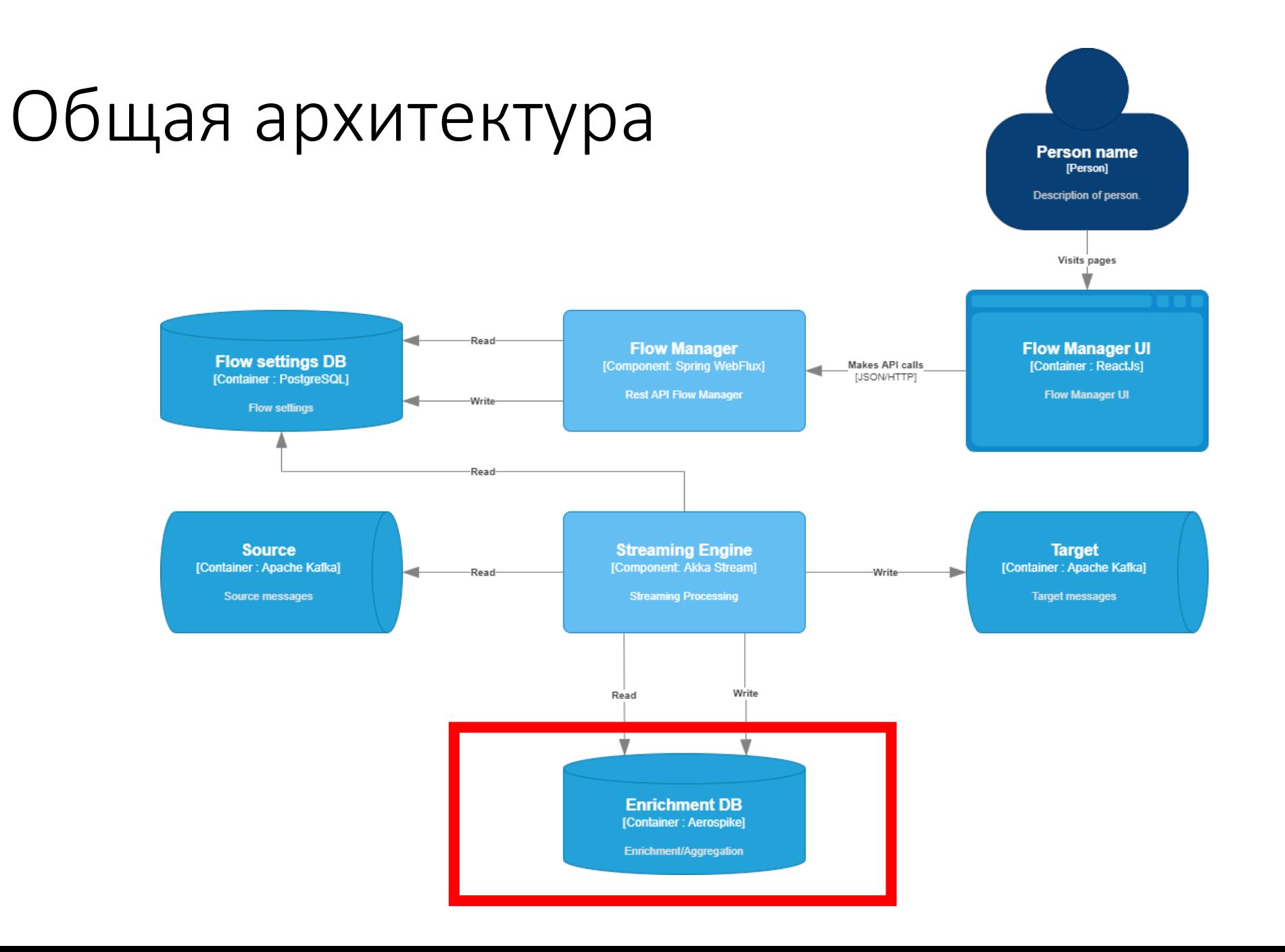

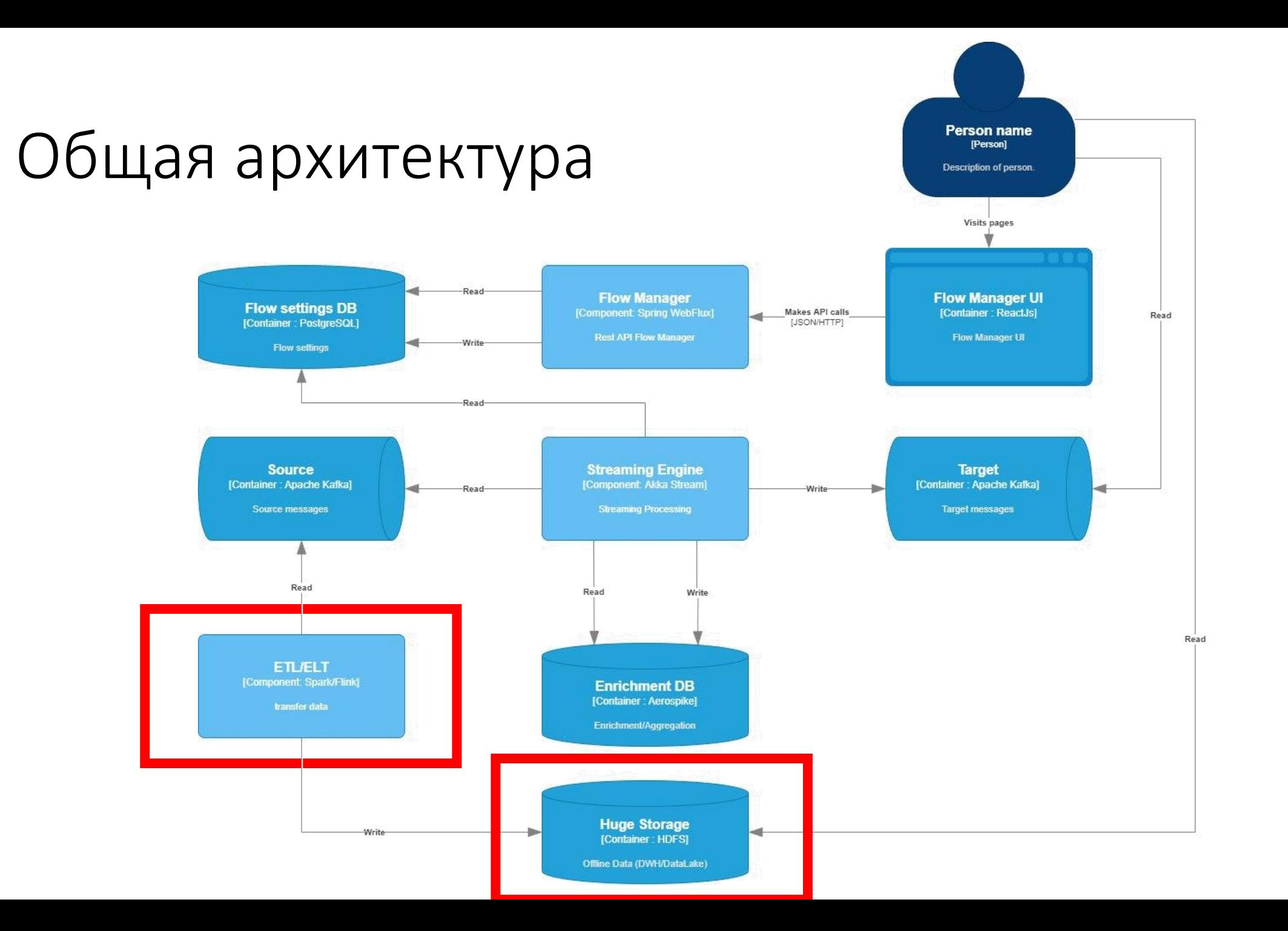

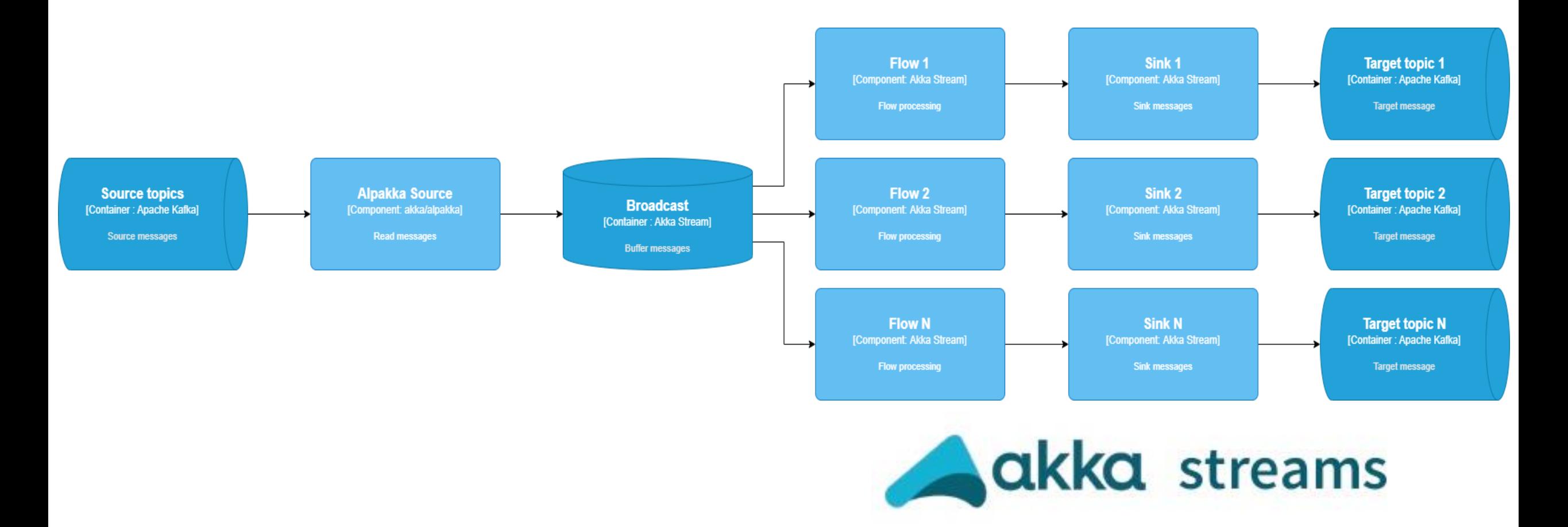

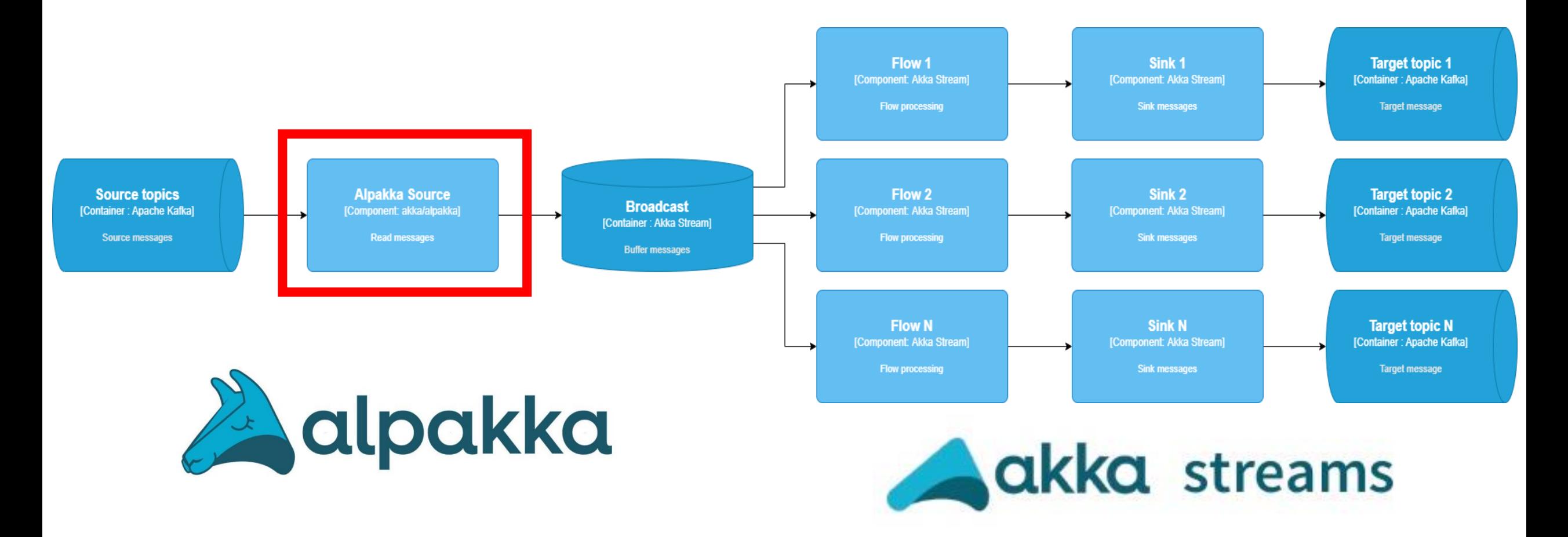

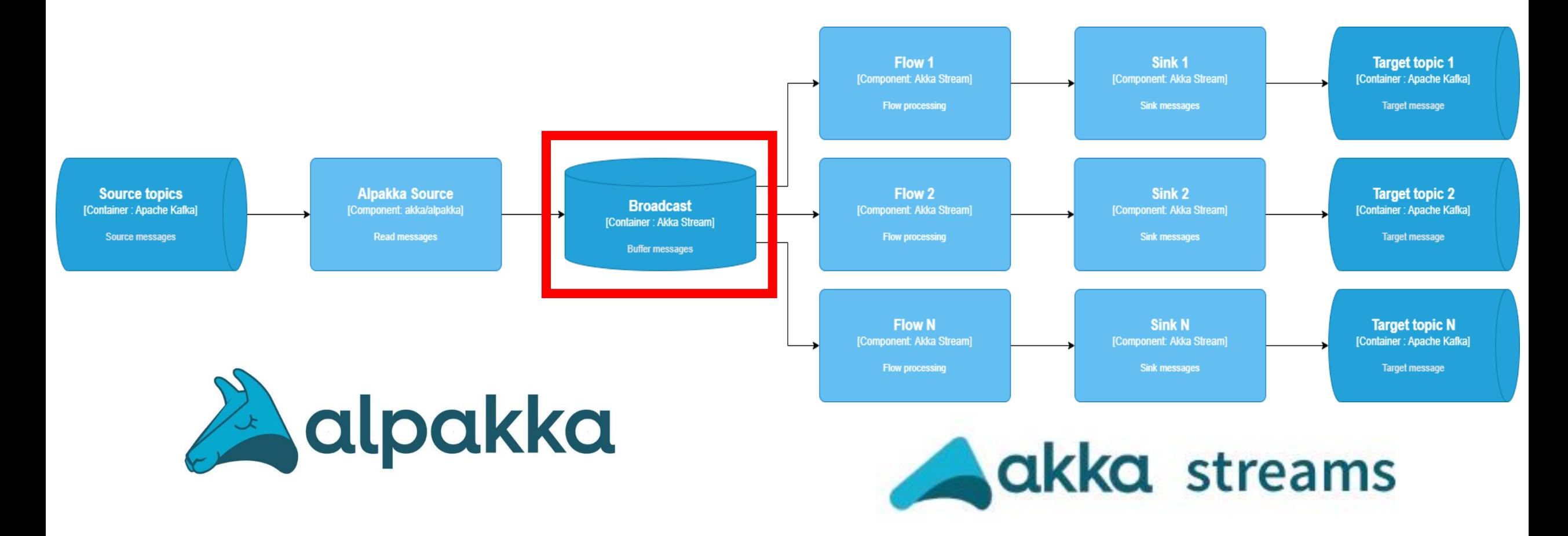

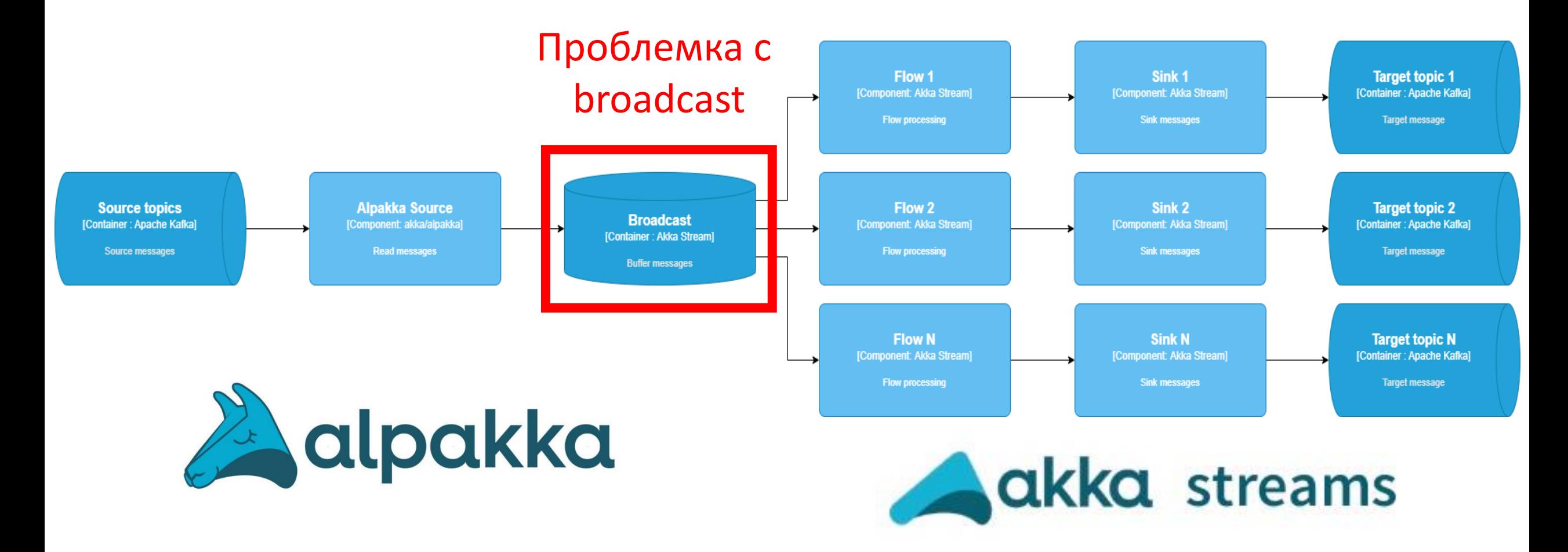

- Переполнение Broadcast
	- OverflowStrategy.backpressure()

- Переполнение Broadcast
	- OverflowStrategy.backpressure()
- Плохая утилизация RAM и CPU

- Переполнение Broadcast
	- OverflowStrategy.backpressure()
- Плохая утилизация RAM и CPU
- Производительность

- Переполнение Broadcast
	- OverflowStrategy.backpressure()
- Плохая утилизация RAM и CPU
- Производительность
- Сложная конфигурация

- Переполнение Broadcast
	- OverflowStrategy.backpressure()
- Плохая утилизация RAM и CPU
- Производительность
- Сложная конфигурация

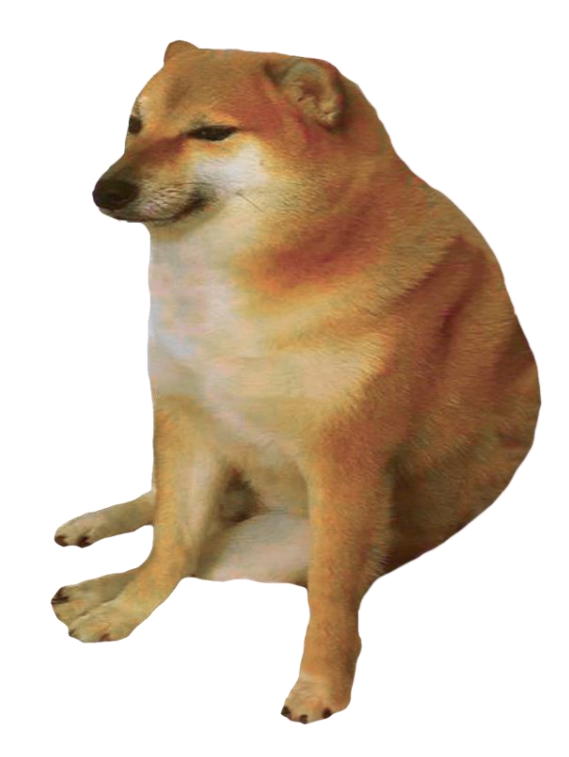

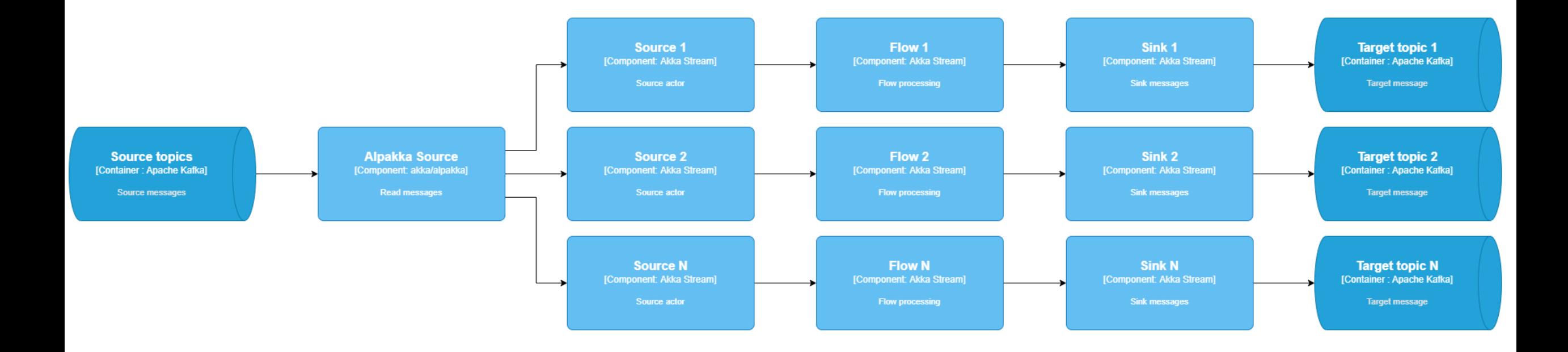

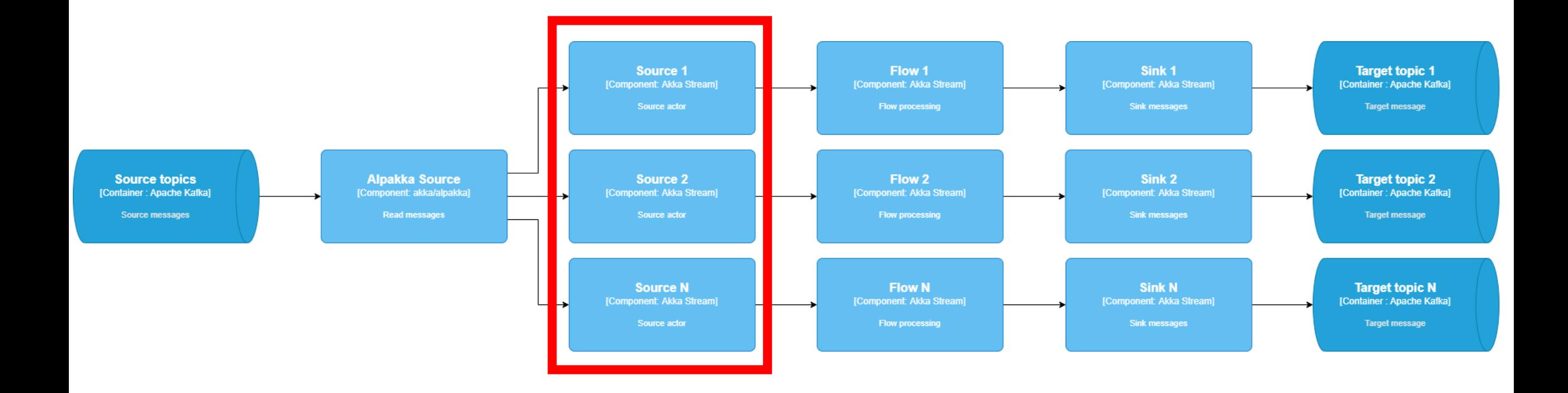

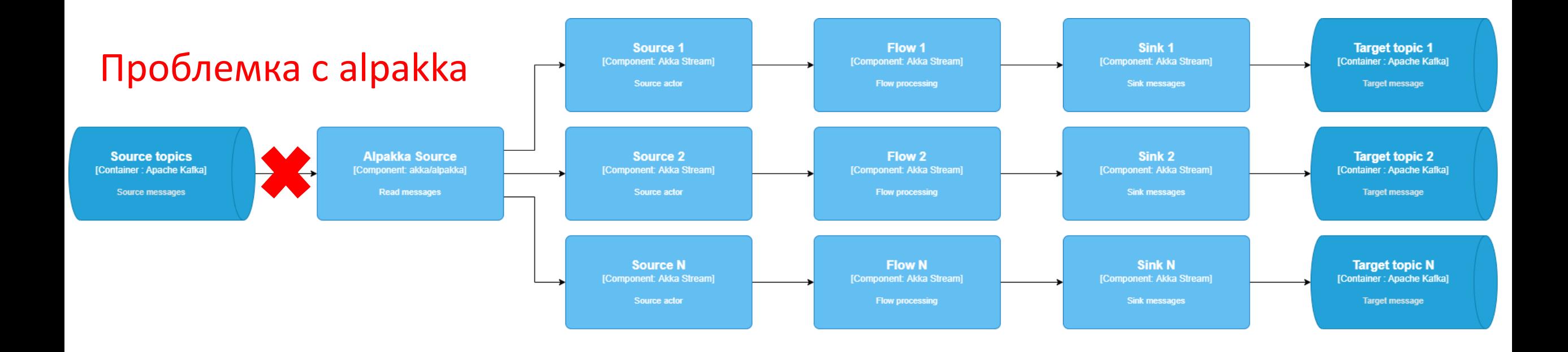

• Ненадёжное чтение

- Ненадёжное чтение
- Большое количество акторов

- Ненадёжное чтение
- Большое количество акторов
- Всё ещё сложная конфигурация

- Ненадёжное чтение
- Большое количество акторов
- Всё ещё сложная конфигурация
- Всё ещё производительность

- Ненадёжное чтение
- Большое количество акторов
- Всё ещё сложная конфигурация
- Всё ещё производительность
- Всё ещё плохая утилизация ресурсов

- Ненадёжное чтение
- Большое количество акторов
- Всё ещё сложная конфигурация
- Всё ещё производительность
- Всё ещё плохая утилизация ресурсов

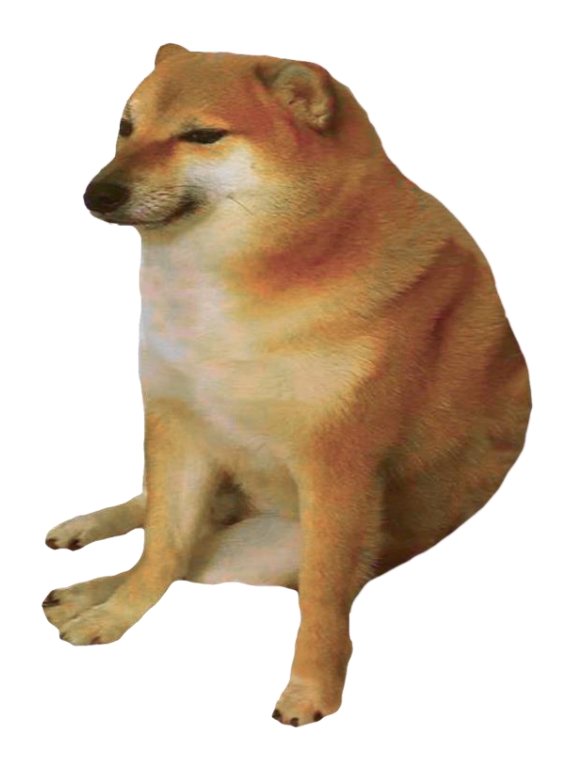

# Решение 2 - избавляемся от alpakka

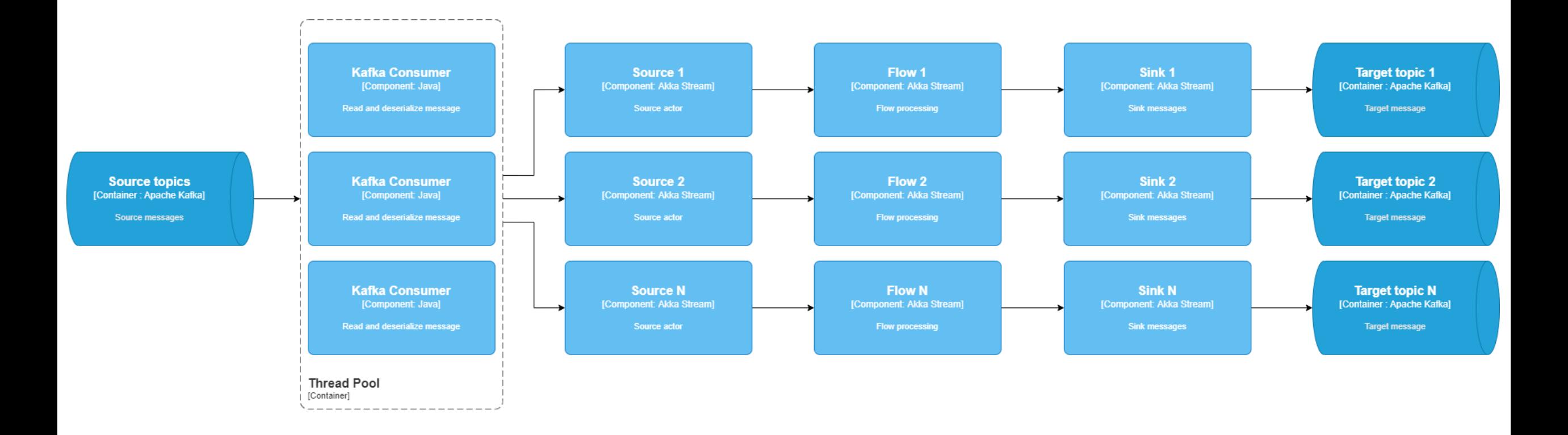

## Решение 2 - избавляемся от alpakka

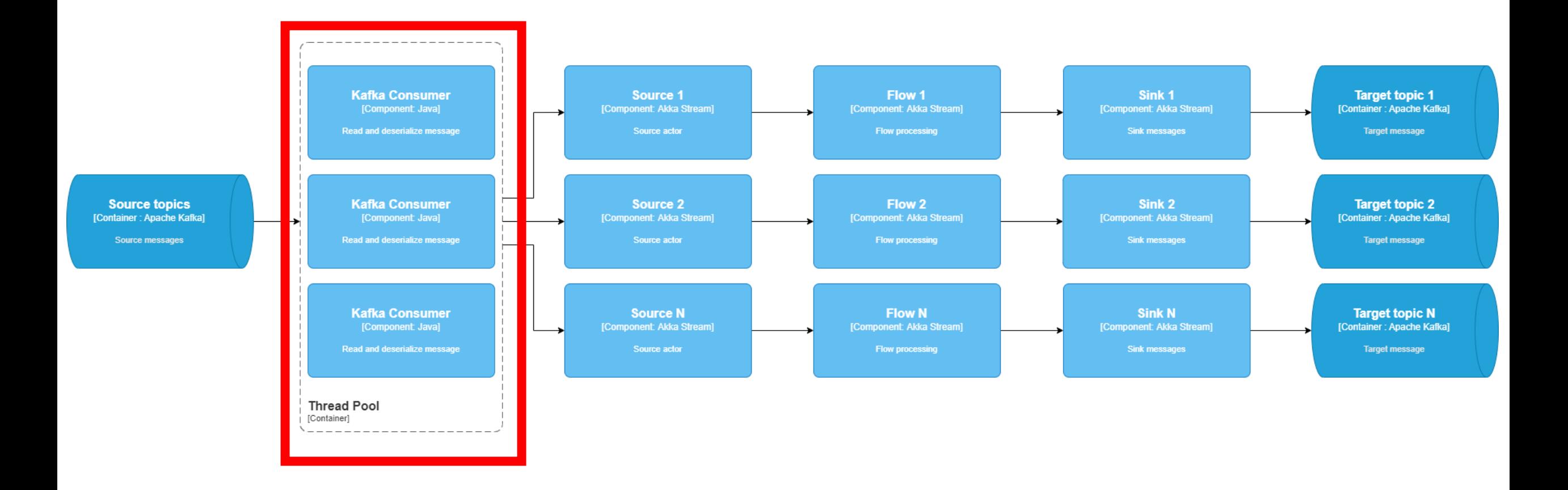

# Решение 2 – избавляемся от alpakka

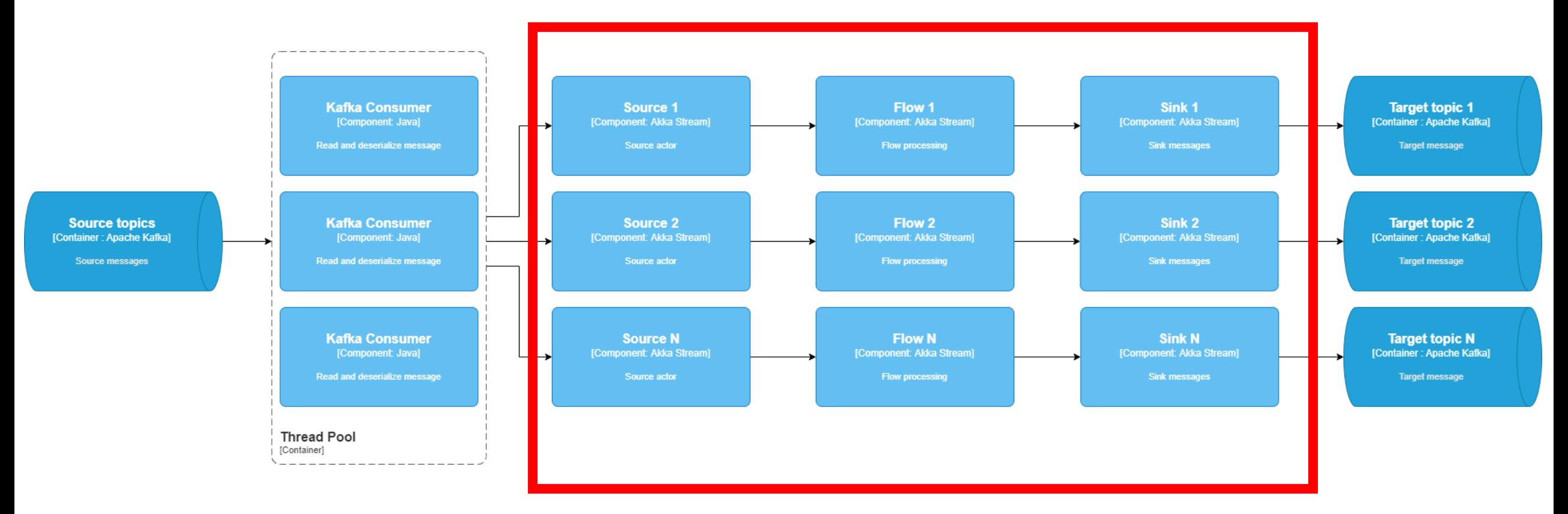

Проблемка c зависимостью потоков

# Решение 2 – избавляемся от alpakka

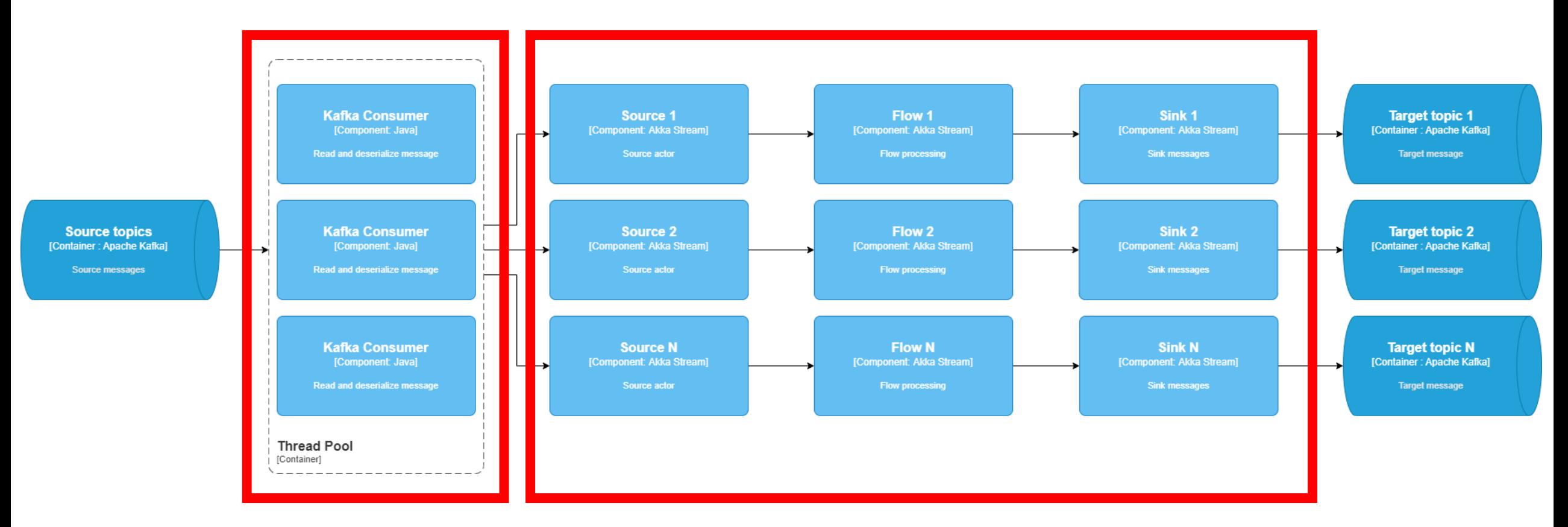

форматом данных

Проблемка c новым Проблемка c зависимостью потоков

#### Решение 2 - избавляемся от alpakka

## Решение 2 - избавляемся от alpakka

• Потоки (Flow) влияют друг на друга

## Решение 2 – избавляемся от alpakka

- Потоки (Flow) влияют друг на друга
- Всё ещё большое количество акторов
# Решение 2 – избавляемся от alpakka

- Потоки (Flow) влияют друг на друга
- Всё ещё большое количество акторов
- Всё ещё плохая утилизация ресурсов

# Решение 2 – избавляемся от alpakka

- Потоки (Flow) влияют друг на друга
- Всё ещё большое количество акторов
- Всё ещё плохая утилизация ресурсов
- Новый источник рестарт приложения

# Решение 2 – избавляемся от alpakka

- Потоки (Flow) влияют друг на друга
- Всё ещё большое количество акторов
- Всё ещё плохая утилизация ресурсов
- Новый источник рестарт приложения

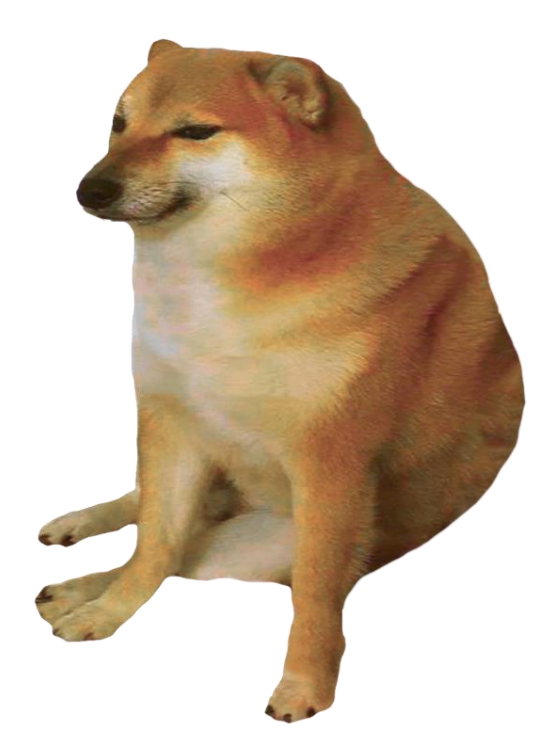

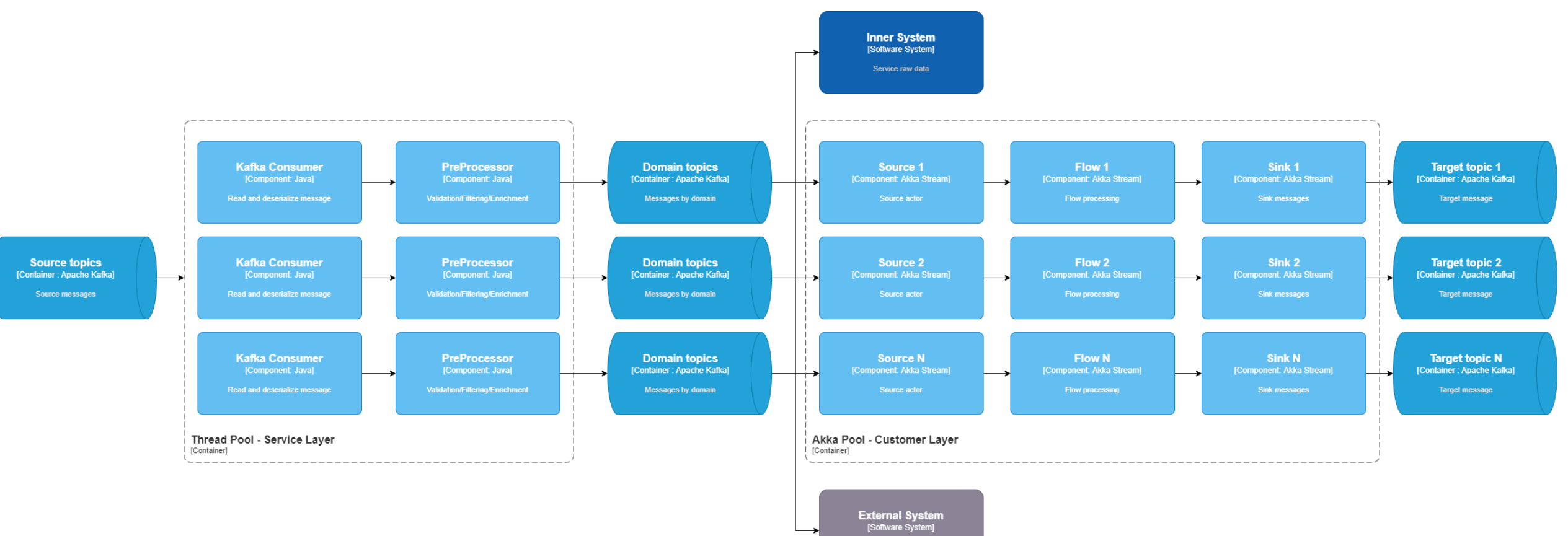

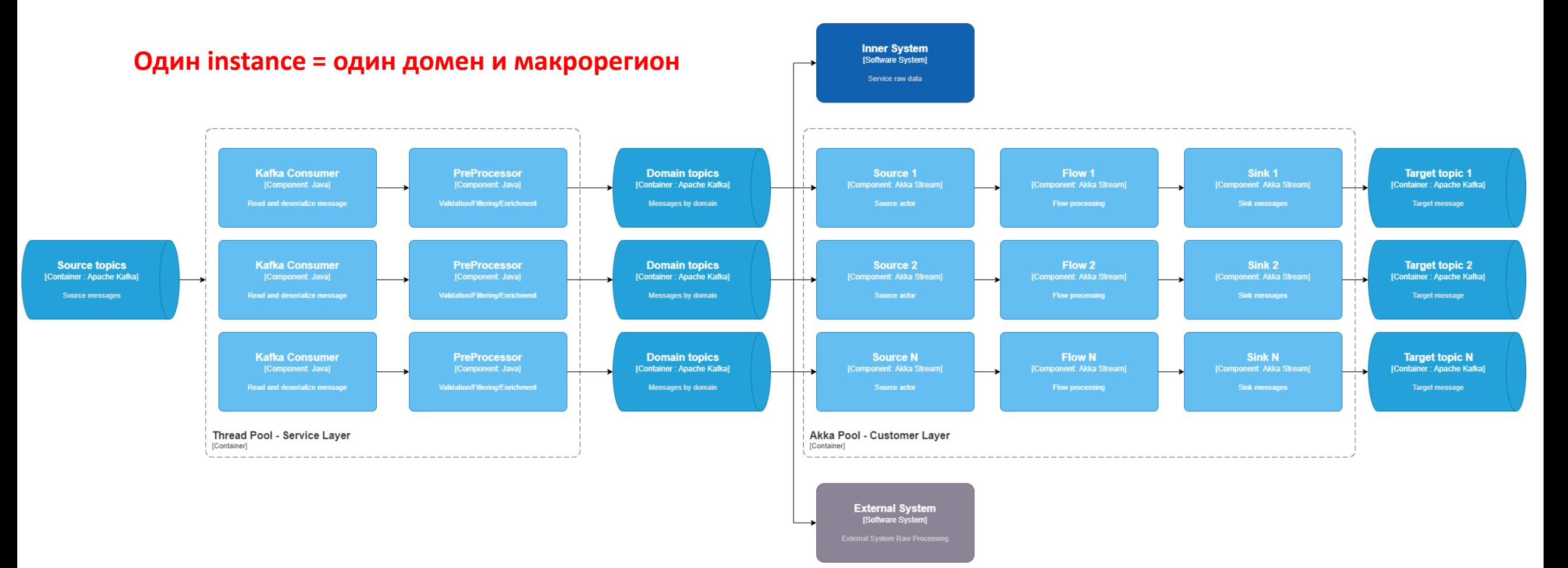

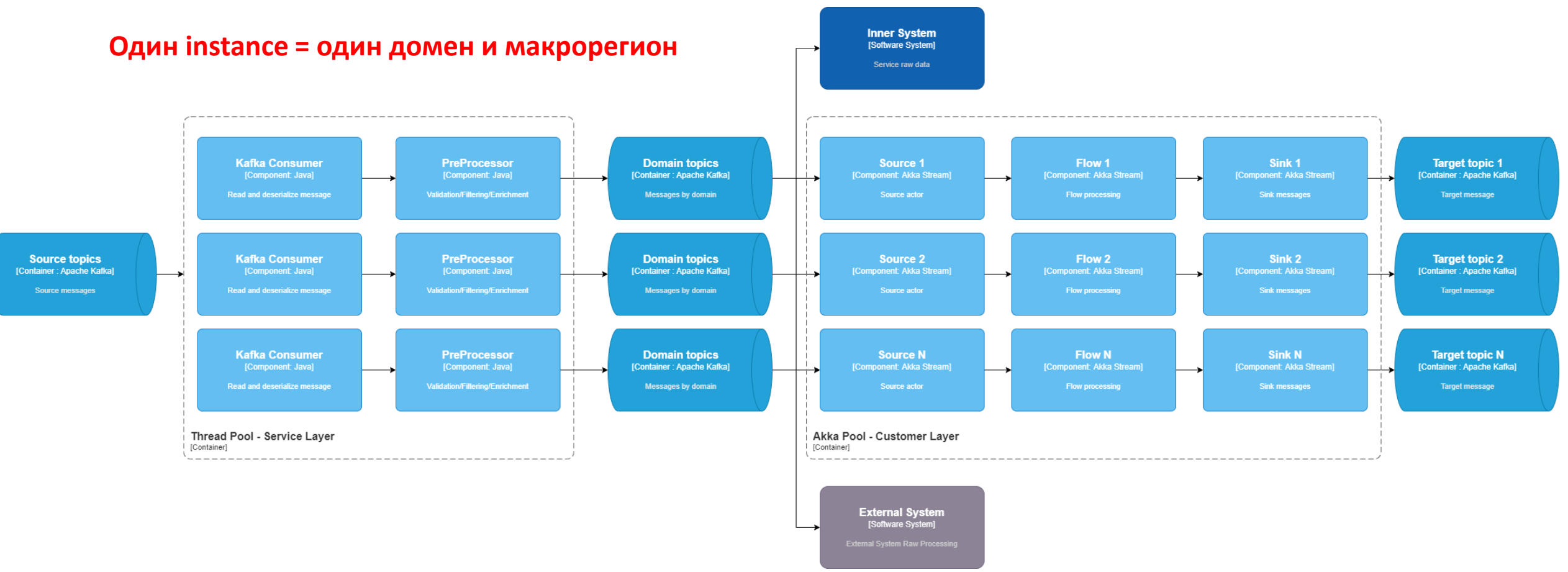

#### Пример: instance для url по Сибири

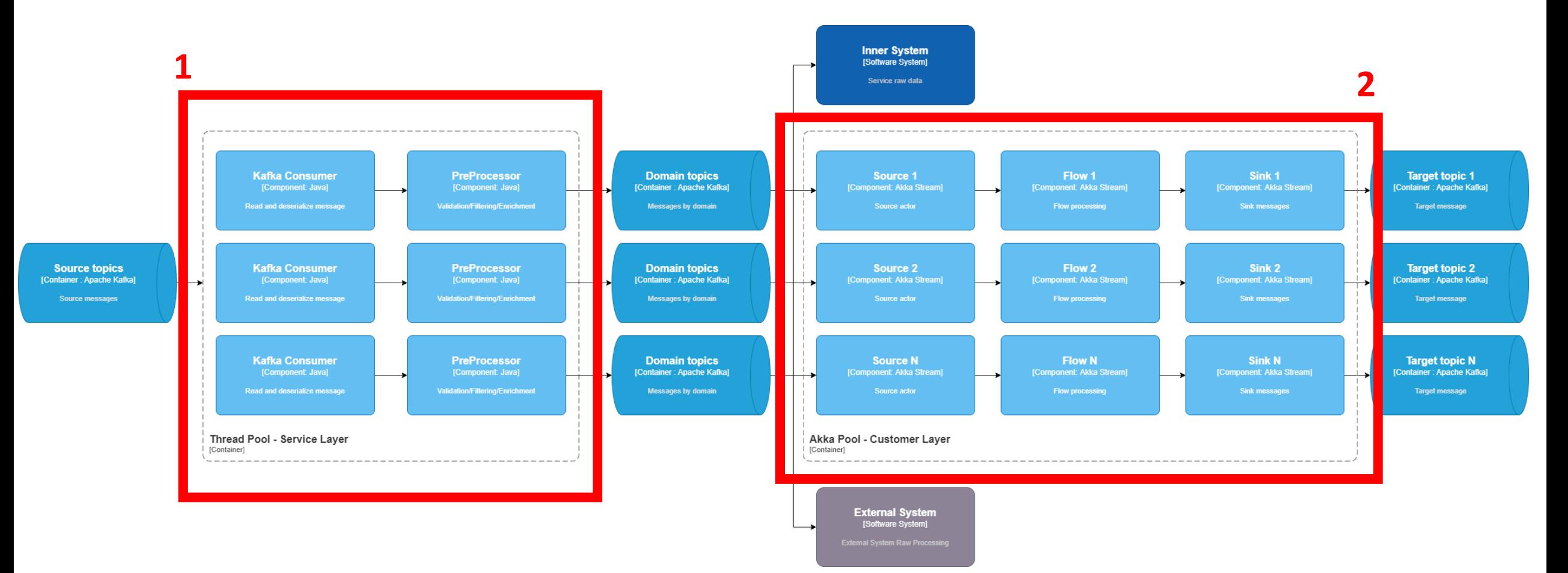

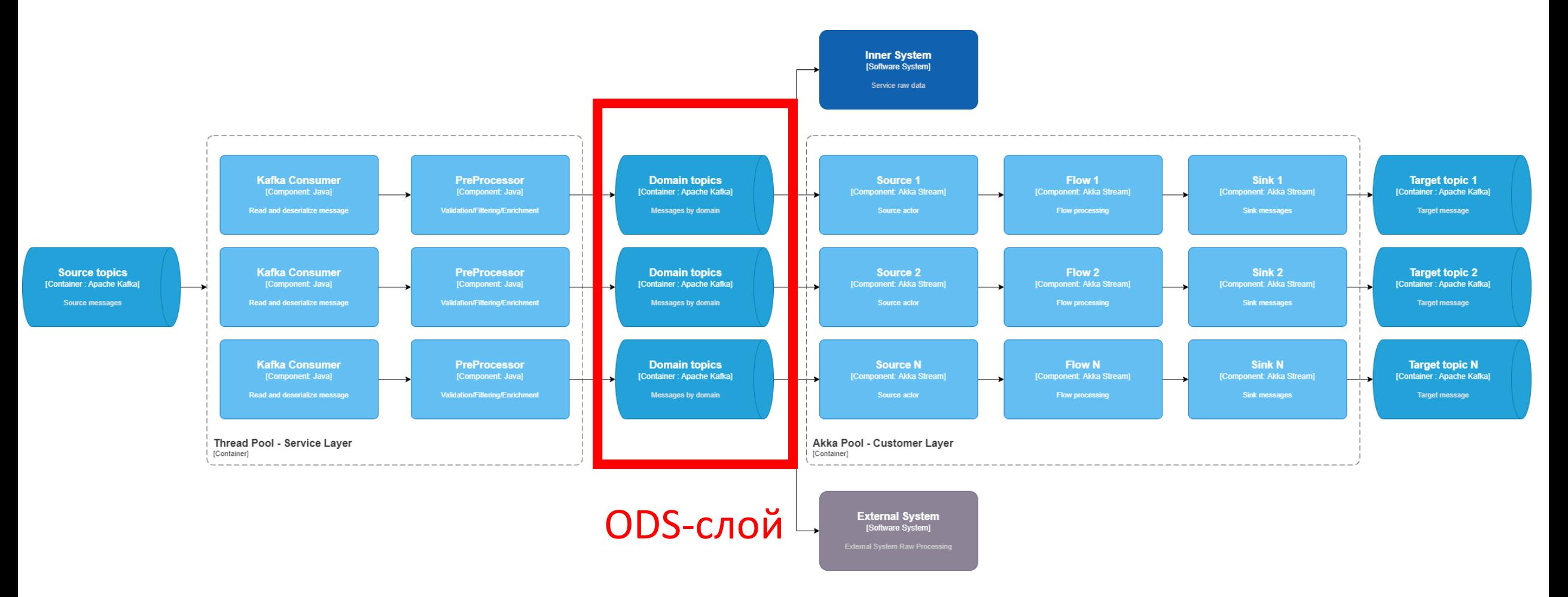

80

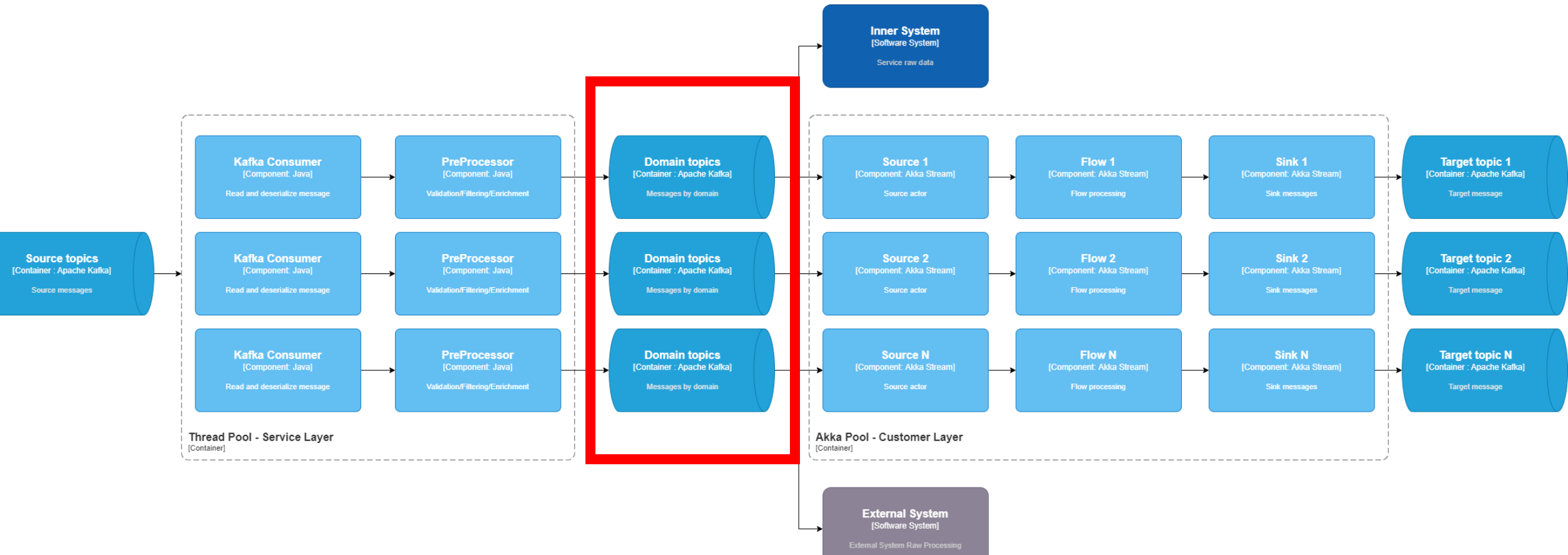

Service Layer и Customer Layer независимы

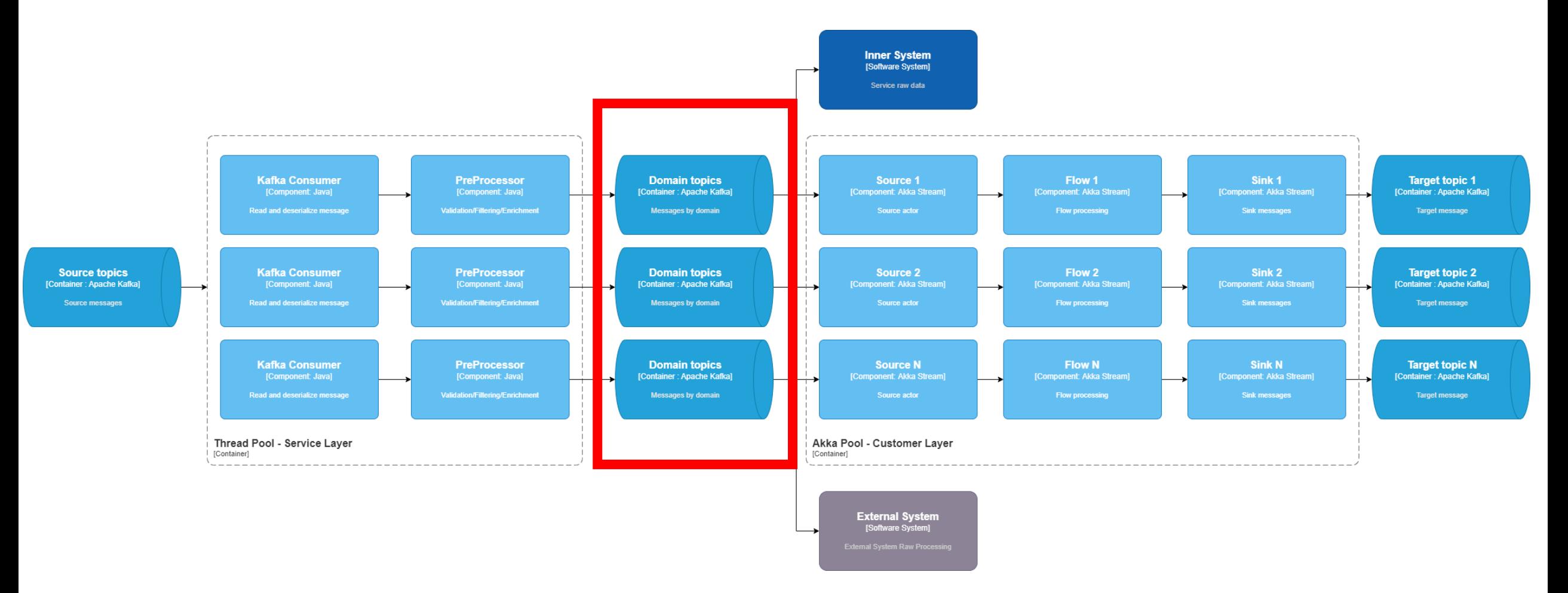

**Добавление нового источника – рестарт только Service Layer**

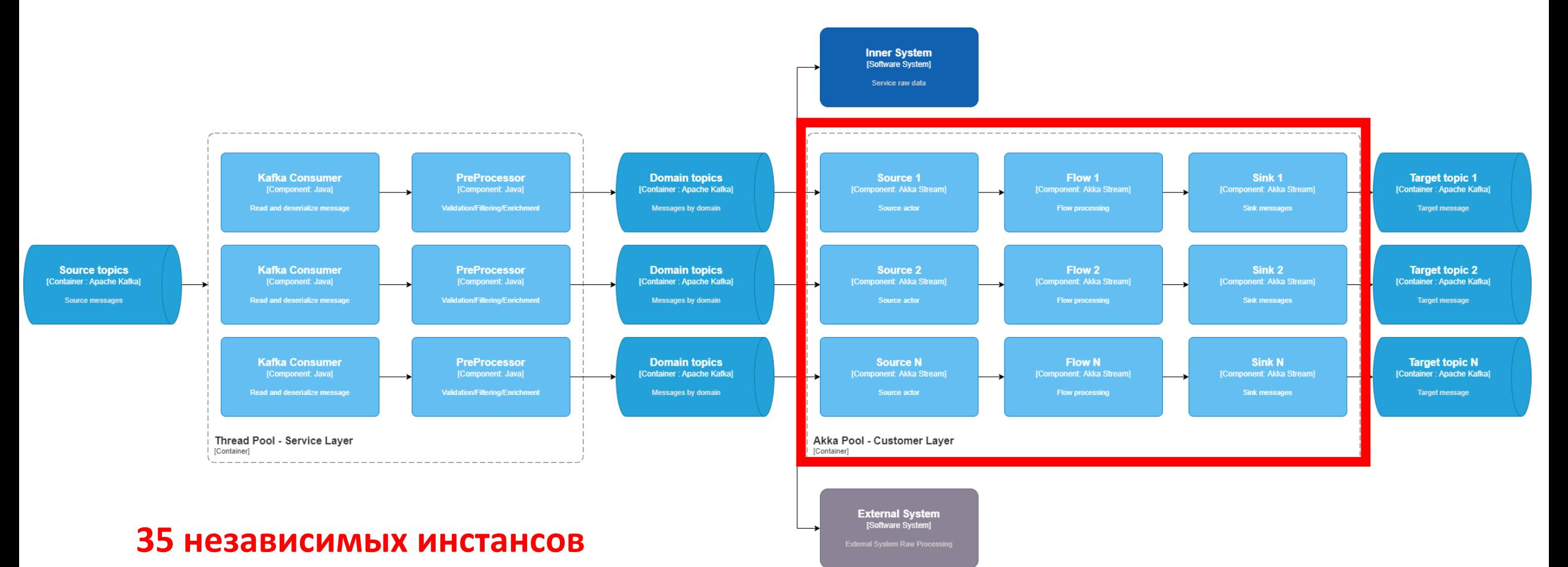

• Система акторов на 1 макрорегион на 1 домен данных

- Система акторов на 1 макрорегион на 1 домен данных
- Подключение новых источников не влияет на Customer

- Система акторов на 1 макрорегион на 1 домен данных
- Подключение новых источников не влияет на Customer
- Независимые процессы CI/CD и конфигурации

- Система акторов на 1 макрорегион на 1 домен данных
- Подключение новых источников не влияет на Customer
- Независимые процессы CI/CD и конфигурации
- Балансировка нагрузки

- Система акторов на 1 макрорегион на 1 домен данных
- Подключение новых источников не влияет на Customer
- Независимые процессы CI/CD и конфигурации
- Балансировка нагрузки
- Чтение по ключам на instance

- Система акторов на 1 макрорегион на 1 домен данных
- Подключение новых источников не влияет на Customer
- Независимые процессы CI/CD и конфигурации
- Балансировка нагрузки
- Чтение по ключам на instance
- Миллионы событий в секунду

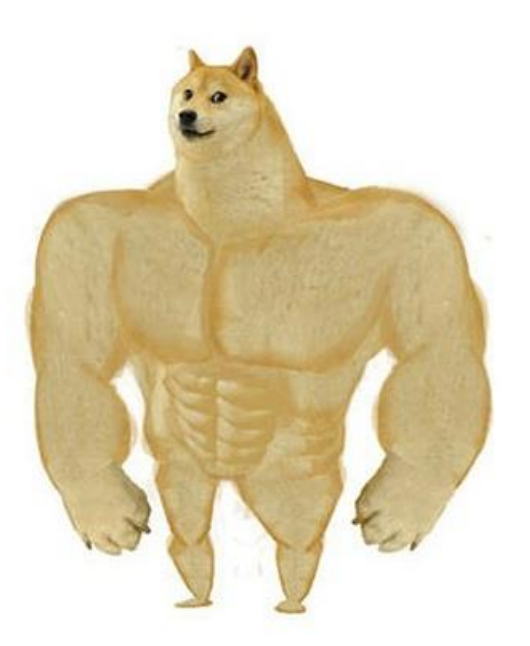

```
var actor = createSourceActor()
        .filter(elem -> \{...\})
        .via(workFlow.processingStream(flowConfiguration))
        .viaMat(KillSwitches.single(), Keep.both())
        .to(Sink.actorRef(getProducer(), COMPLETE_MESSAGE))
        .run(actorSystem);
```

```
sourceActors.get(getDomain()).add(actor.first());
```

```
createConsumers(getDomain(), sourceActors);
```
var actor =  $createSourceAction()$  $.$ filter(elem ->  $\{...\}$ ) .via(workFlow.processingStream(flowConfiguration)) .viaMat(KillSwitches.*single*(), Keep.*both*()) .to(Sink.*actorRef*(getProducer(), *COMPLETE\_MESSAGE*)) .run(actorSystem);

sourceActors.get(getDomain()).add(actor.first());

var actor = createSourceActor()

 $.$ filter(elem -> {...})

.via(workFlow.processingStream(flowConfiguration))

.viaMat(KillSwitches.*single*(), Keep.*both*())

.to(Sink.*actorRef*(getProducer(), *COMPLETE\_MESSAGE*)) .run(actorSystem);

sourceActors.get(getDomain()).add(actor.first());

var actor = createSourceActor()

 $.$ filter(elem ->  $\{...\}$ )

.via(workFlow.processingStream(flowConfiguration))

.viaMat(KillSwitches.*single*(), Keep.*both*())

.to(Sink.*actorRef*(getProducer(), *COMPLETE\_MESSAGE*)) .run(actorSystem);

sourceActors.get(getDomain()).add(actor.first());

```
var actor = createSourceActor()
        .filter(elem -> \{...\})
        .via(workFlow.processingStream(flowConfiguration))
        .viaMat(KillSwitches.single(), Keep.both())
        .to(Sink.actorRef(getProducer(), COMPLETE_MESSAGE))
        .run(actorSystem);
```

```
sourceActors.get(getDomain()).add(actor.first());
```

```
createConsumers(getDomain(), sourceActors);
```

```
var actor = createSourceActor()
        .filter(elem -> \{...\})
        .via(workFlow.processingStream(flowConfiguration))
        .viaMat(KillSwitches.single(), Keep.both())
        .to(Sink.actorRef(getProducer(), COMPLETE_MESSAGE))
        .run(actorSystem);
```
sourceActors.get(getDomain()).add(actor.first());

```
createConsumers(getDomain(), sourceActors);
```

```
var actor = createSourceActor()
        .filter(elem -> \{...\})
        .via(workFlow.processingStream(flowConfiguration))
        .viaMat(KillSwitches.single(), Keep.both())
        .to(Sink.actorRef(getProducer(), COMPLETE_MESSAGE))
        .run(actorSystem);
```
sourceActors.get(getDomain()).add(actor.first());

```
private Source<AbstractEvent, ActorRef> createSourceActor() {
    return Source.actorRef(elem -> {
                if (elem == Done.done()) {
                    return Optional.of(CompletionStrategy.immediately());
                } else {
                    return Optional.empty();
                }
            },
            elem -> Optional.empty(),
            actorBufferSize,
            OverflowStrategy.dropHead()
    );
}
```

```
private Source<AbstractEvent, ActorRef> createSourceActor() {
    return Source.actorRef(elem -> {
                if (elem == Done.done()) {
                    return Optional.of(CompletionStrategy.immediately());
                } else {
                    return Optional.empty();
                }
            },
            elem -> Optional.empty(),
            actorBufferSize,
            OverflowStrategy.dropHead()
    );
}
```
}

```
private Source<AbstractEvent, ActorRef> createSourceActor() {
    return Source.actorRef(elem -> {
                if (elem == Done.done()) {
                    return Optional.of(CompletionStrategy.immediately());
                } else {
                    return Optional.empty();
                }
            },
            elem -> Optional.empty(),
            actorBufferSize,
            OverflowStrategy.dropHead()
    );
```
}

```
private Source<AbstractEvent, ActorRef> createSourceActor() {
    return Source.actorRef(elem -> {
                if (elem == Done.done()) {
                    return Optional.of(CompletionStrategy.immediately());
                } else {
                    return Optional.empty();
                }
            },
            elem -> Optional.empty(),
            actorBufferSize,
           OverflowStrategy.dropHead()
    );
                                          .backpresurre()
```
## Скелет - Sink

…

…

}

public class KafkaProducerActor extends AbstractActor {

```
private final Producer producer;
```

```
@Override
public Receive createReceive() {
   return receiveBuilder()
         .match(ProducerMessage.class, message -> { producer.send(message); })
         .matchAny(unknown -> log.error("Received unknown message {}", unknown))
         .build();
}
```
# Скелет - Sink

…

…

}

public class KafkaProducerActor extends AbstractActor {

private final Producer producer;

```
@Override
public Receive createReceive() {
   return receiveBuilder()
         .match(ProducerMessage.class, message -> { producer.send(message); })
         .matchAny(unknown -> log.error("Received unknown message {}", unknown))
         .build();
}
```
## Скелет - Sink

…

}

public class KafkaProducerActor extends AbstractActor {

```
private final Producer producer;
```

```
…
@Override
public Receive createReceive() {
   return receiveBuilder()
         .match(ProducerMessage.class, message -> { producer.send(message); })
         .matchAny(unknown -> log.error("Received unknown message {}", unknown))
         .build();
}
```

```
Graph<FlowShape<AbstractEvent, Message>, NotUsed> processingStream () {
    return GraphDSL.create(
            builder \rightarrow {
                …
                FlowShape<AbstractEvent, Message> flow = builder.add(
                       Flow.of(AbstractEvent.class)
                         .mapAsyncUnordered(parallelismMapAsync, dto -> {…})
                         .async()
                         .mapAsyncUnordered(parallelismMapAsync, dto -> {…})
                         .filter(…)
                 );
                return FlowShape.of(flow.in(), flow.out());
            });
}
```

```
Graph<FlowShape<AbstractEvent, Message>, NotUsed> processingStream () {
    return GraphDSL.create(
            builder \rightarrow {
                …
                FlowShape<AbstractEvent, Message> flow = builder.add(
                       Flow.of(AbstractEvent.class)
                         .mapAsyncUnordered(parallelismMapAsync, dto -> {…})
                         .async()
                         .mapAsyncUnordered(parallelismMapAsync, dto -> {…})
                         .filter(…)
                 );
                return FlowShape.of(flow.in(), flow.out());
            });
}
```
}

```
Graph<FlowShape<AbstractEvent, Message>, NotUsed> processingStream () {
    return GraphDSL.create(
             builder \rightarrow {
```

```
…
    FlowShape<AbstractEvent, Message> flow = builder.add(
          Flow.of(AbstractEvent.class)
            .mapAsyncUnordered(parallelismMapAsync, dto -> {…})
            .async()
            .mapAsyncUnordered(parallelismMapAsync, dto -> {…})
            .filter(…)
    );
    return FlowShape.of(flow.in(), flow.out());
});
```

```
Graph<FlowShape<AbstractEvent, Message>, NotUsed> processingStream () {
    return GraphDSL.create(
            builder \rightarrow {
                …
                 FlowShape<AbstractEvent, Message> flow = builder.add(
                       Flow.of(AbstractEvent.class)
                         .mapAsyncUnordered(parallelismMapAsync, dto -> {…})
                         .async()
                         .mapAsyncUnordered(parallelismMapAsync, dto -> {…})
                         .filter(…)
                 );
                 return FlowShape.of(flow.in(), flow.out());
            });
}
```
# Скелет – RunnableGraph

```
Graph<FlowShape<AbstractEvent, Message>, NotUsed> processingStream () {
    return GraphDSL.create(
            builder \rightarrow {
                …
                FlowShape<AbstractEvent, Message> flow = builder.add(
                       Flow.of(AbstractEvent.class)
                         .mapAsyncUnordered(parallelismMapAsync, dto -> {…})
                         .async()
                         .mapAsyncUnordered(parallelismMapAsync, dto -> {…})
                         .filter(…)
                 );
                return FlowShape.of(flow.in(), flow.out());
            });
}
```
# Скелет – RunnableGraph

```
Graph<FlowShape<AbstractEvent, Message>, NotUsed> processingStream () {
    return GraphDSL.create(
            builder \rightarrow {
                …
                FlowShape<AbstractEvent, Message> flow = builder.add(
                       Flow.of(AbstractEvent.class)
                         .mapAsyncUnordered(parallelismMapAsync, dto -> {…})
                         .async()
                         .mapAsyncUnordered(parallelismMapAsync, dto -> {…})
                         .filter(…)
                 );
                return FlowShape.of(flow.in(), flow.out());
            });
}
```
### Решение 3.1 - тюниг

# Решение 3.1 – тюниг

• Настройка GC – G1 vs ZGC vs CMS

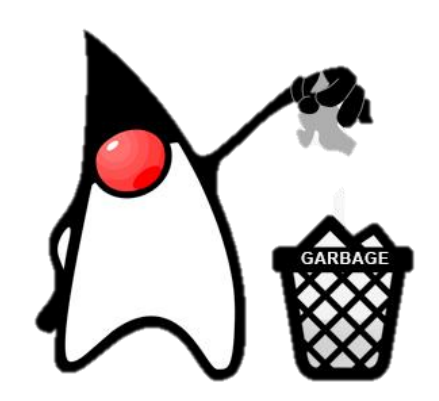

# Решение 3.1 - тюниг

- Настройка GC G1 vs ZGC vs CMS
- Границы асинхронности для Flow

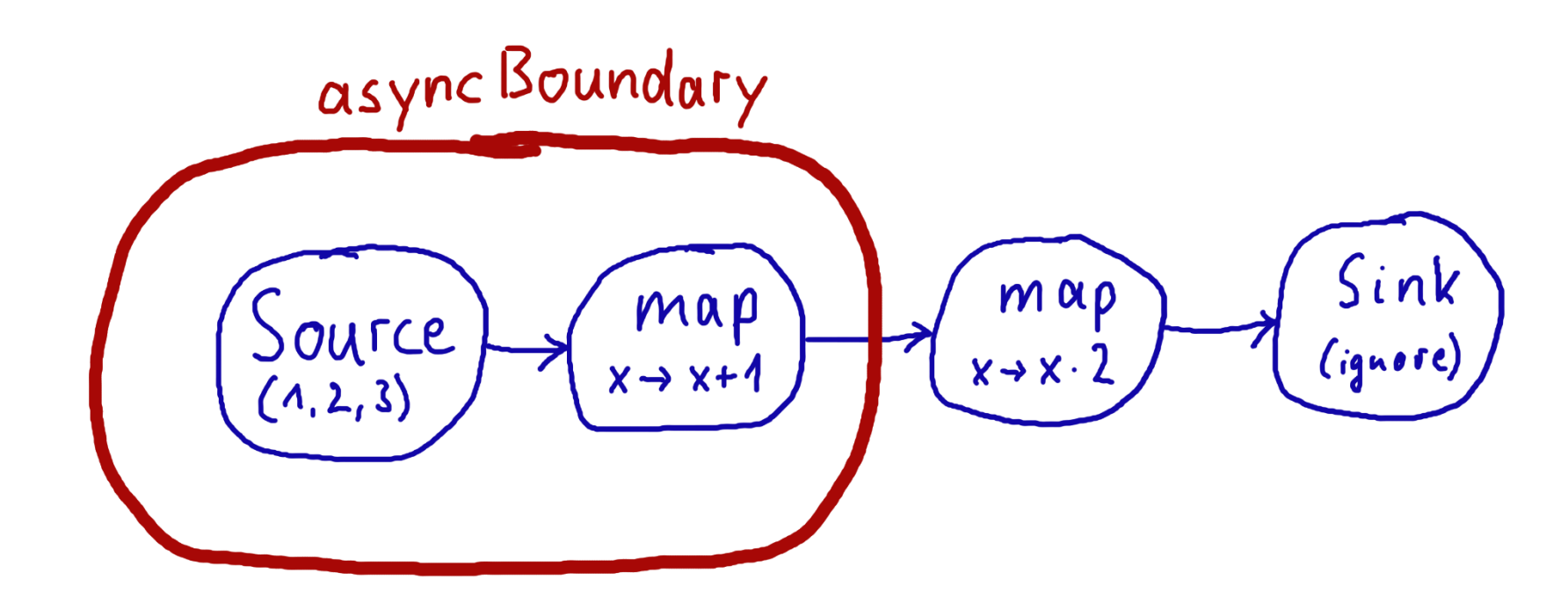

# Решение 3.1 – тюниг

- Настройка GC G1 vs ZGC vs CMS
- Границы асинхронности для Flow
- OverflowStrategy DROP vs Backpressure

# Решение 3.1 - тюниг

- Настройка GC G1 vs ZGC vs CMS
- Границы асинхронности для Flow
- OverflowStrategy DROP vs Backpressure
- Autoscaling

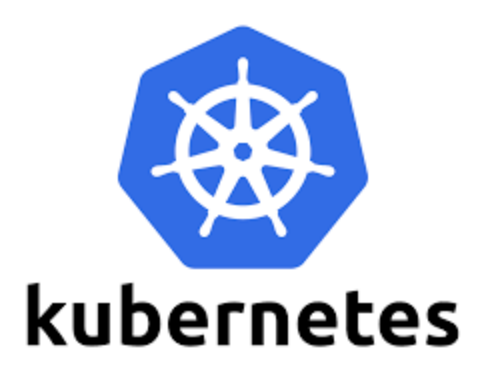

- Kafka Lags
- Actor Buffers
- Метрики времени обработки (Prometheus Histogram)

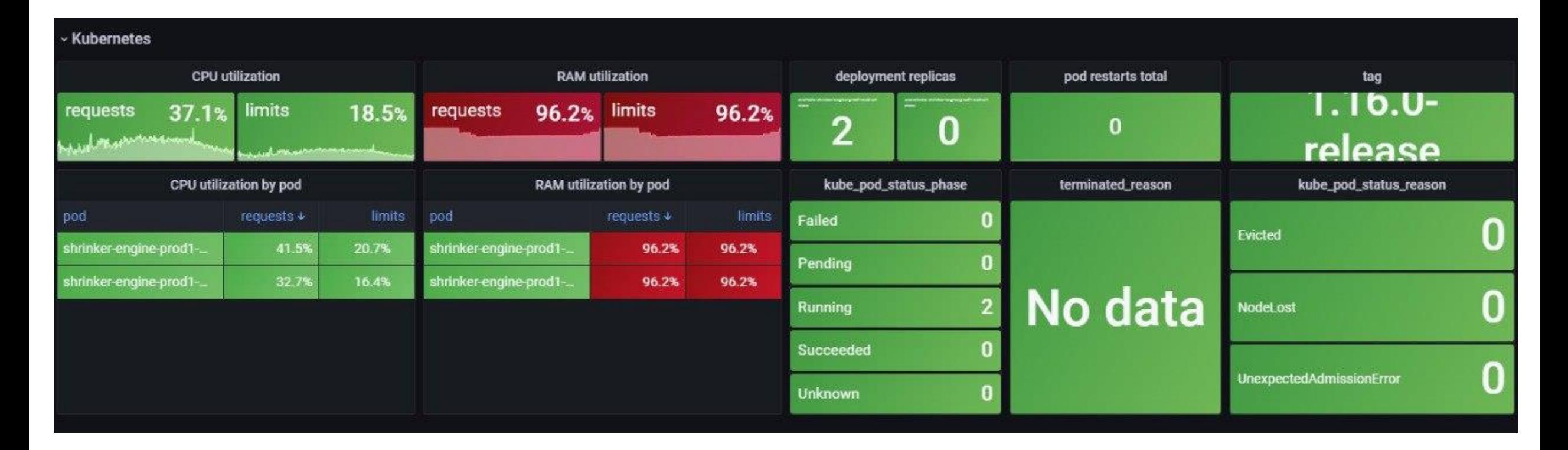

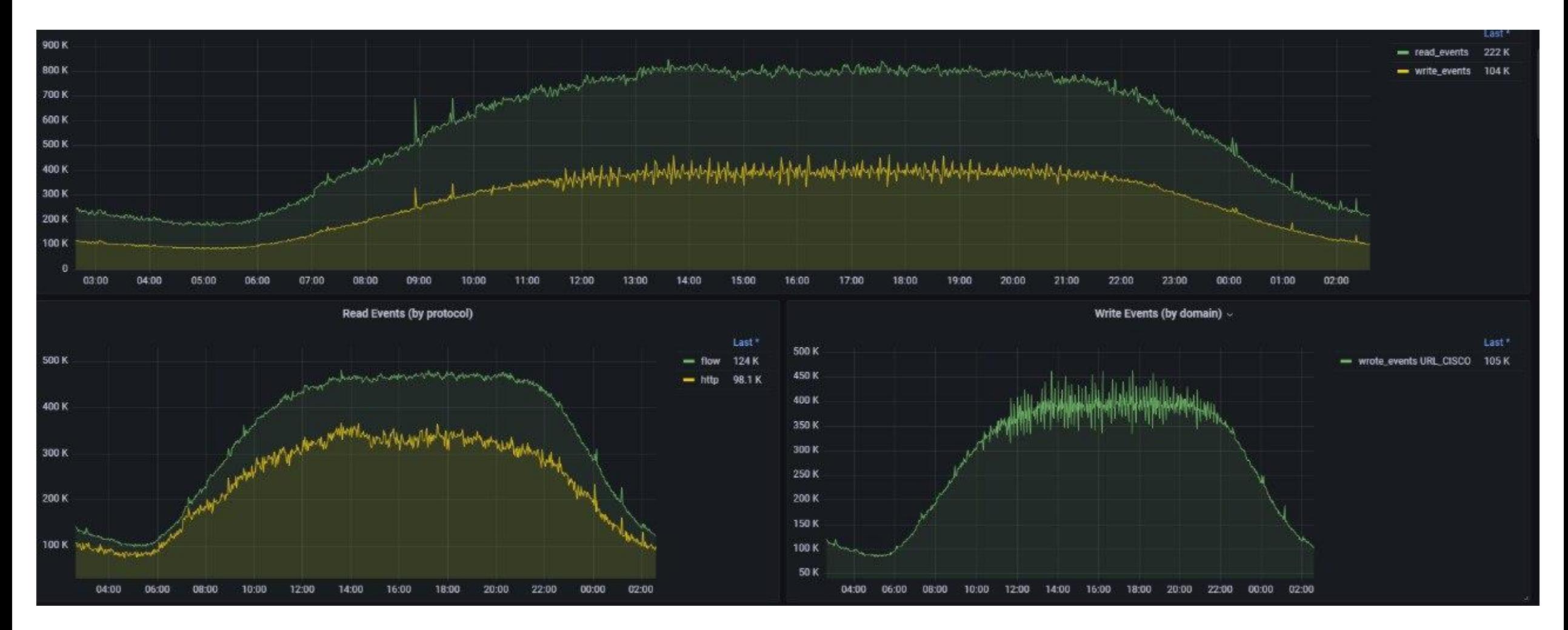

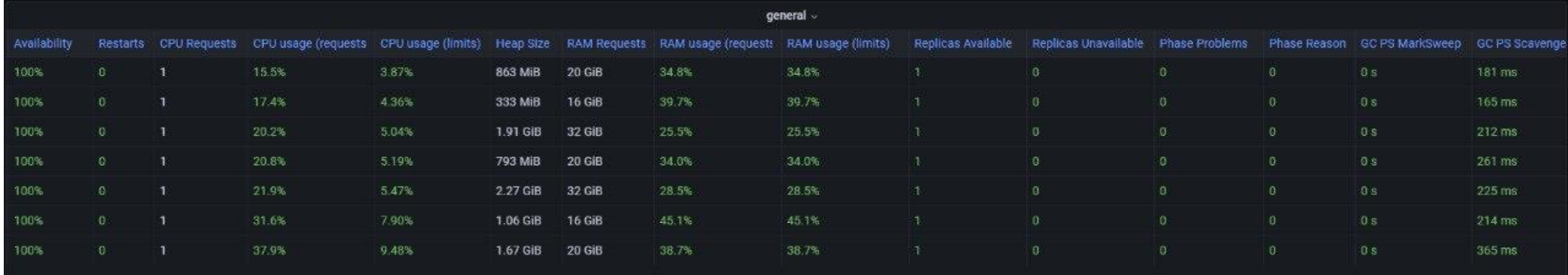

Инфраструктура – K8s

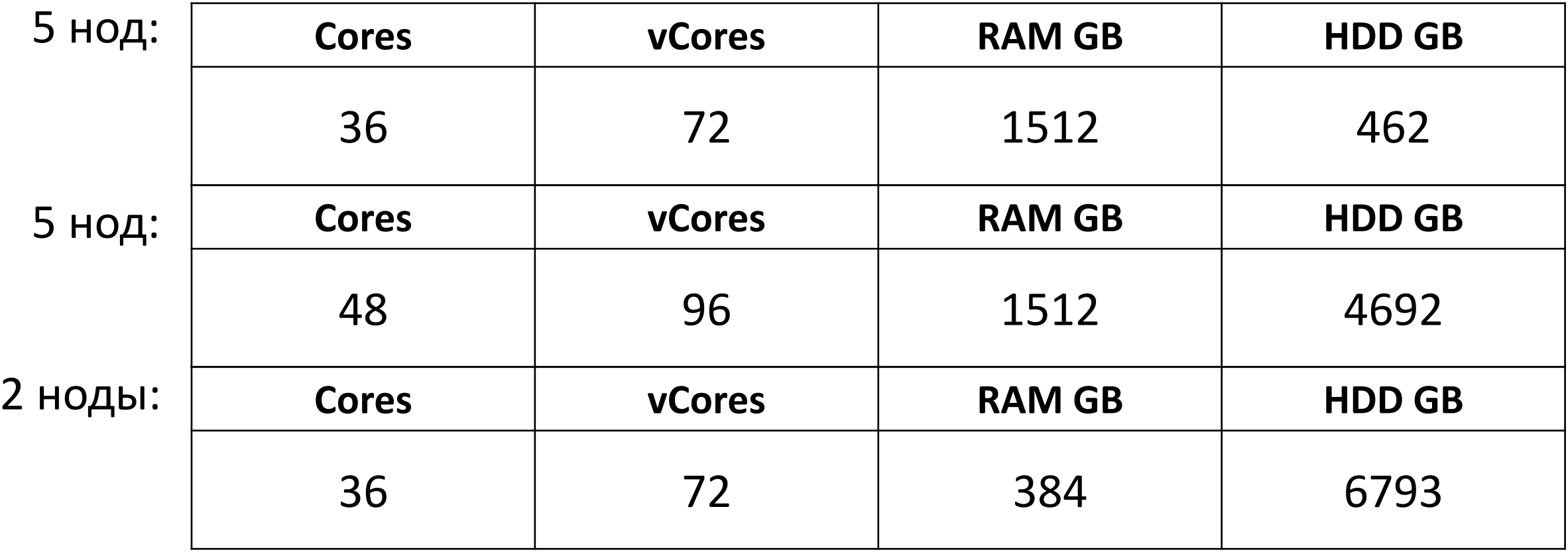

# Инфраструктура - Kafka

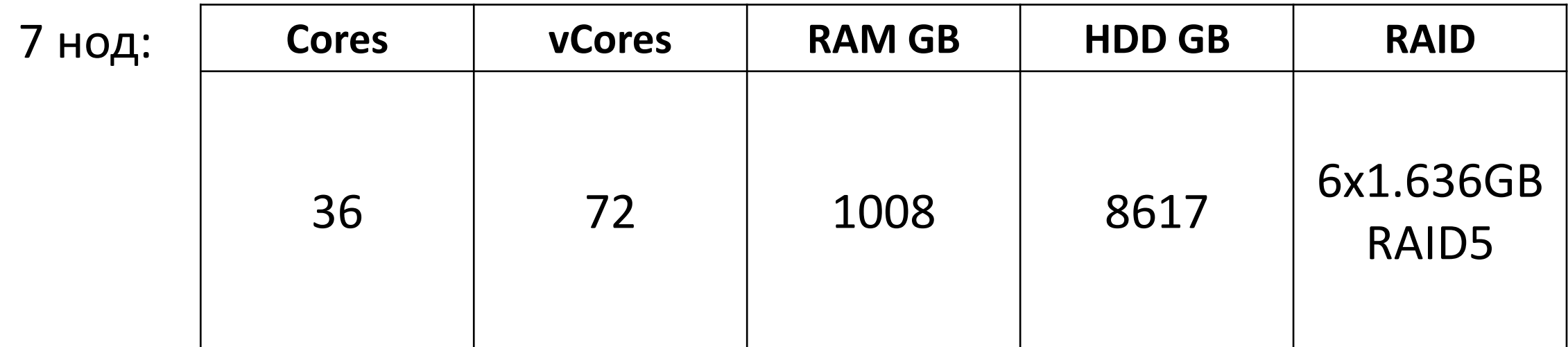

• Теория в документации не равно реальные задачи

- Теория в документации не равно реальные задачи
- Дополнительные слои абстракции могут быть не надёжны

- Теория в документации не равно реальные задачи
- Дополнительные слои абстракции могут быть не надёжны
- Меньше акторов в системе акторов выше производительность

- Теория в документации не равно реальные задачи
- Дополнительные слои абстракции могут быть не надёжны
- Меньше акторов в системе акторов выше производительность
- Статичная обработка в собственный thread pool

- Теория в документации не равно реальные задачи
- Дополнительные слои абстракции могут быть не надёжны
- Меньше акторов в системе акторов выше производительность
- Статичная обработка в собственный thread pool
- Тюнинг Akka, JVM (GC) обязательно

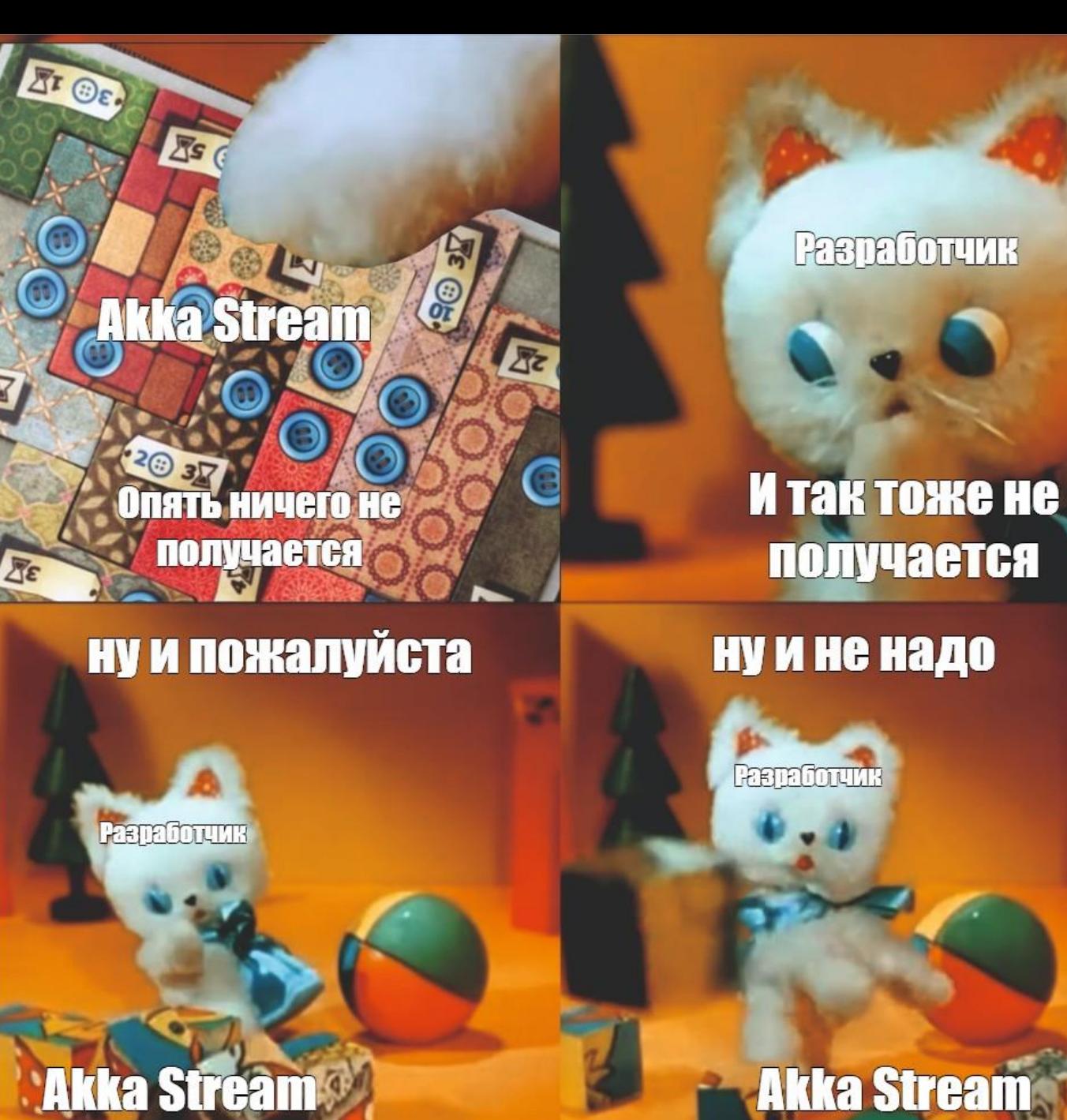

# **ПОЛУЧАСТСЯ**

Средние потоки данных (сообщений в секунду) Нет требования по exactly once

- Нет требования по exactly once
- Не страшно что-то потерять (отбросить)

Средние потоки данных (сообщений в секунду)

- Нет требования по exactly once
- Не страшно что-то потерять (отбросить)

Нужно минимальное latency

Средние потоки данных (сообщений в секунду)

Нет требования по exactly once

Не страшно что-то потерять (отбросить)

Нужно минимальное latency

Нужно сделать быстро

- Нет требования по exactly once
- Не страшно что-то потерять (отбросить)
- Нужно минимальное latency
- Нужно сделать быстро
- Нужно сделать очень гибко

- Нет требования по exactly once
- Не страшно что-то потерять (отбросить)
- Нужно минимальное latency
- Нужно сделать быстро
- Нужно сделать очень гибко
- Низкий порог входа (Reactive Streams JDK 9)

- Нет требования по exactly once
- Не страшно что-то потерять (отбросить)
- Нужно минимальное latency
- Нужно сделать быстро
- Нужно сделать очень гибко
- Низкий порог входа (Reactive Streams JDK 9)
- Компетенции в команде Java, Scala

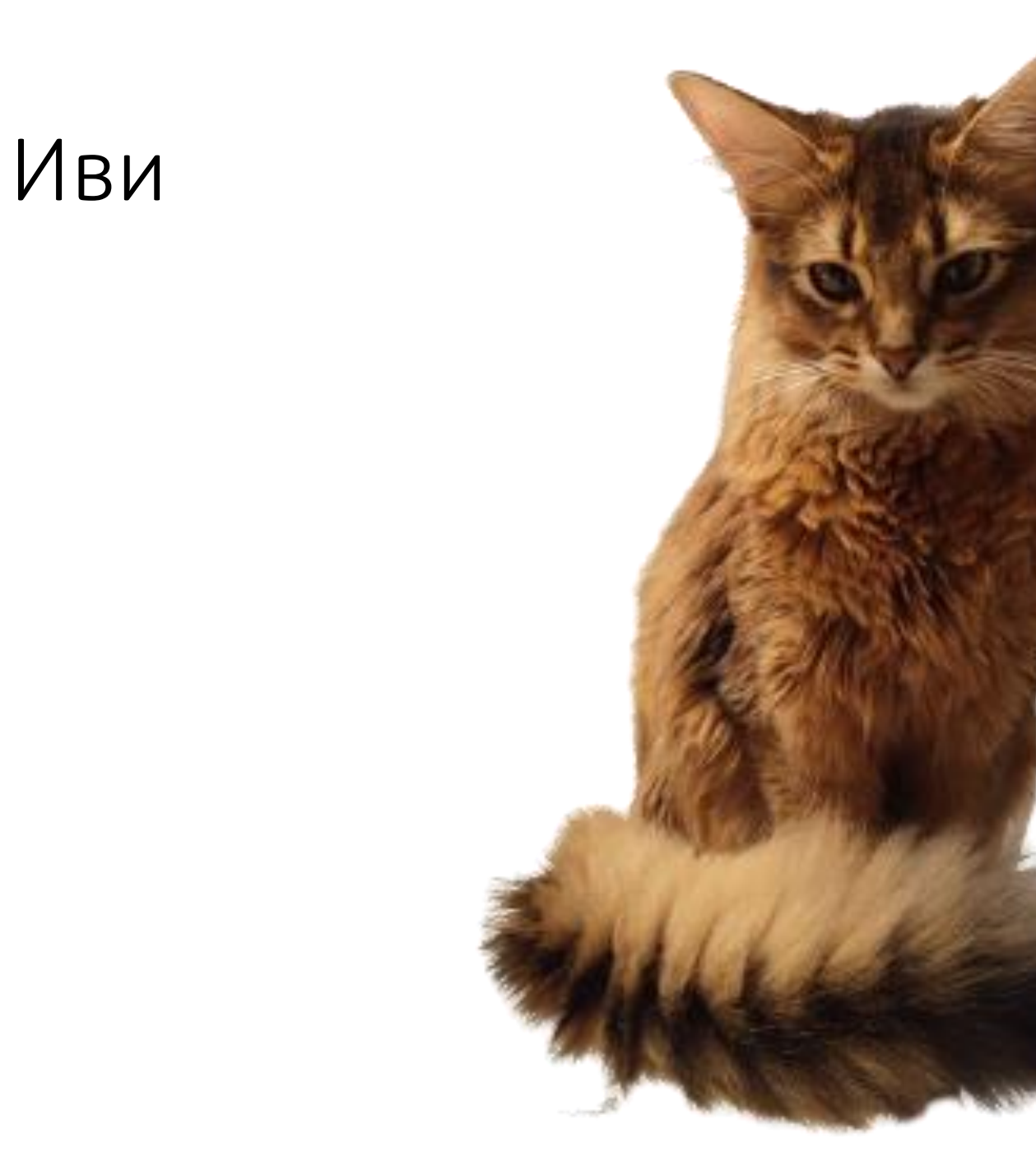

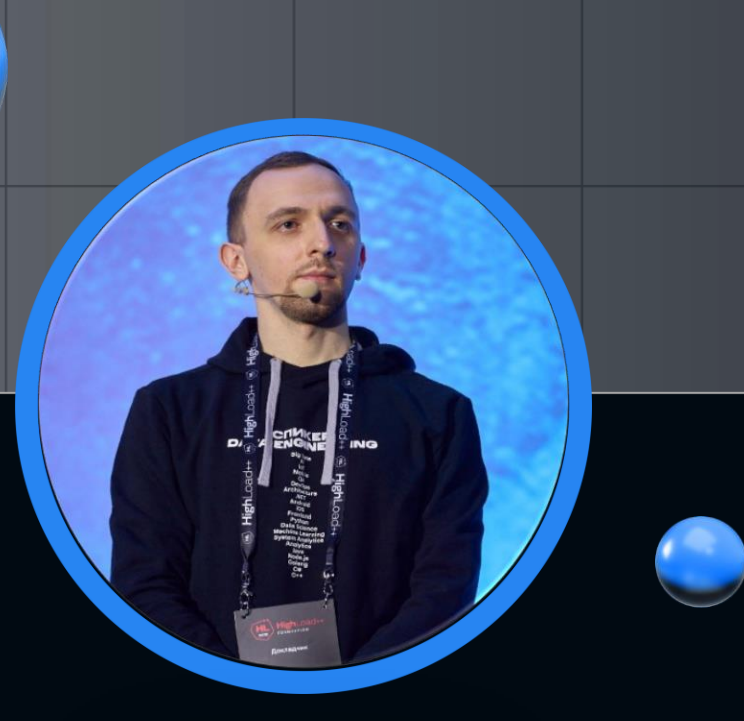

# Евгений Ненахов

к.ф.-м.н., Tech Lead

@neltari  $\blacktriangleleft$ 

newnew94@mail.ru  $\geq$ 

#### **QR-code**

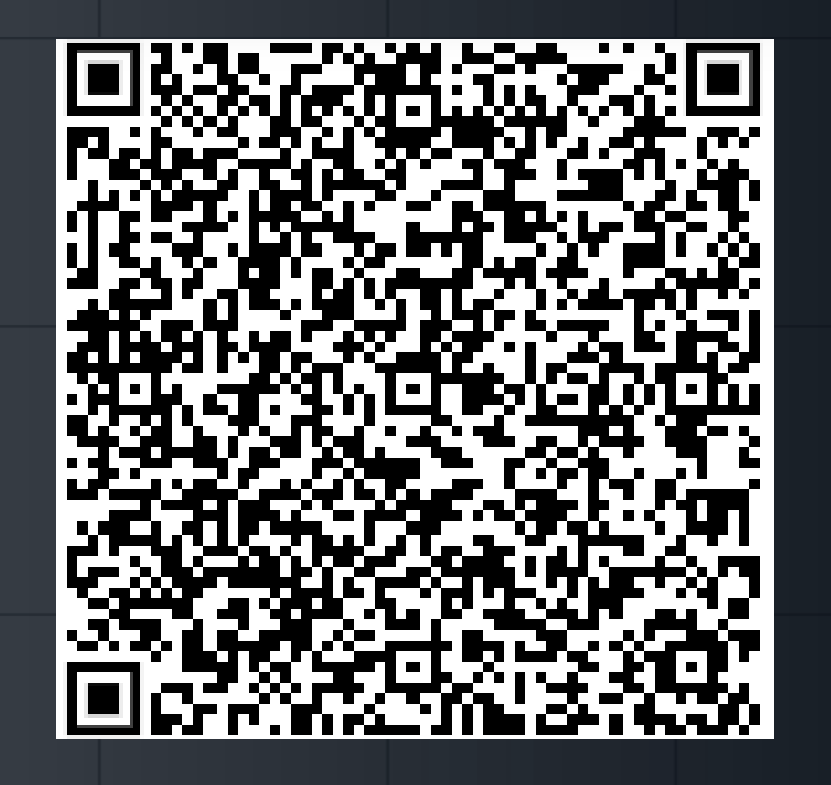

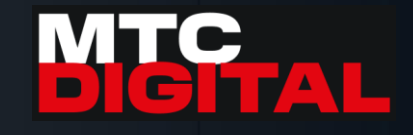